Curs<sub>1</sub>

2023/2024

# Programarea aplicatiilor web

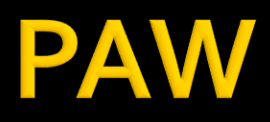

- Programarea aplicațiilor web
	- An V RC
		- 1.5C/1L/1P

## Program

### **An V**

- Saptamana 1
	- **Luni 17-20 Curs (Intro/HTML/CSS)**
- Saptamanile 2-8
	- Luni 16:30-18 Curs
	- Luni 18-20 Laborator
- Saptamanile 9-14
	- Luni 16:30-18 Curs
	- Luni 18-20 Proiect

### **Orar**

### https://orar.etti.tuiasi.ro/: C->16:30-18, L/P -> 18

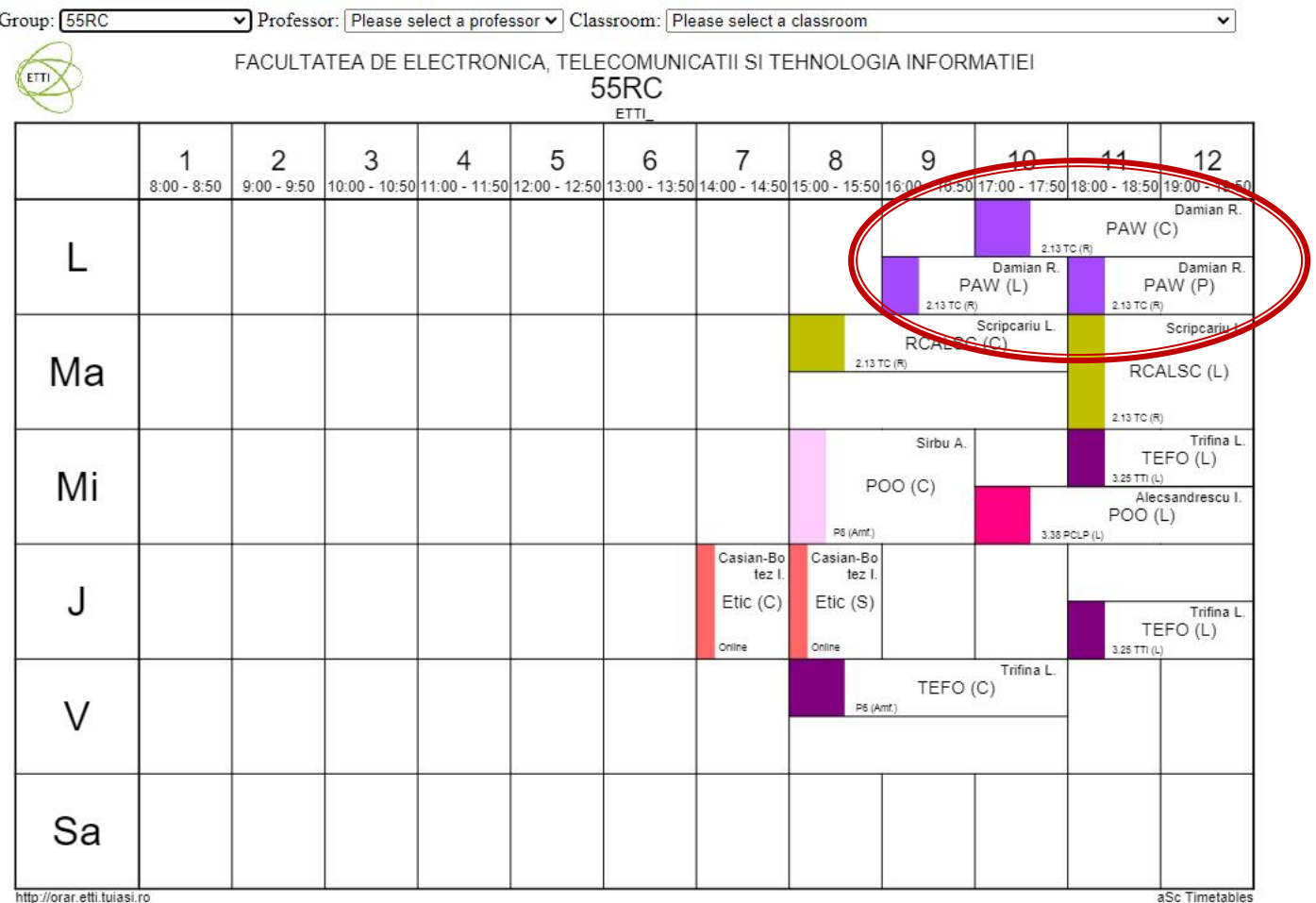

### **Nota**

# $\blacksquare$  An V **33%E -66% Aplicatii**  $-33%$  L **33% P**

### **Documentatie**

### · http://rf-opto.etti.tuiasi.ro + www

 $\cdot$   $\rightarrow$   $\cdot$   $\rightarrow$   $\cdot$   $\Delta$  Not secure rf-opto.etti.tuiasi.ro/master it.php

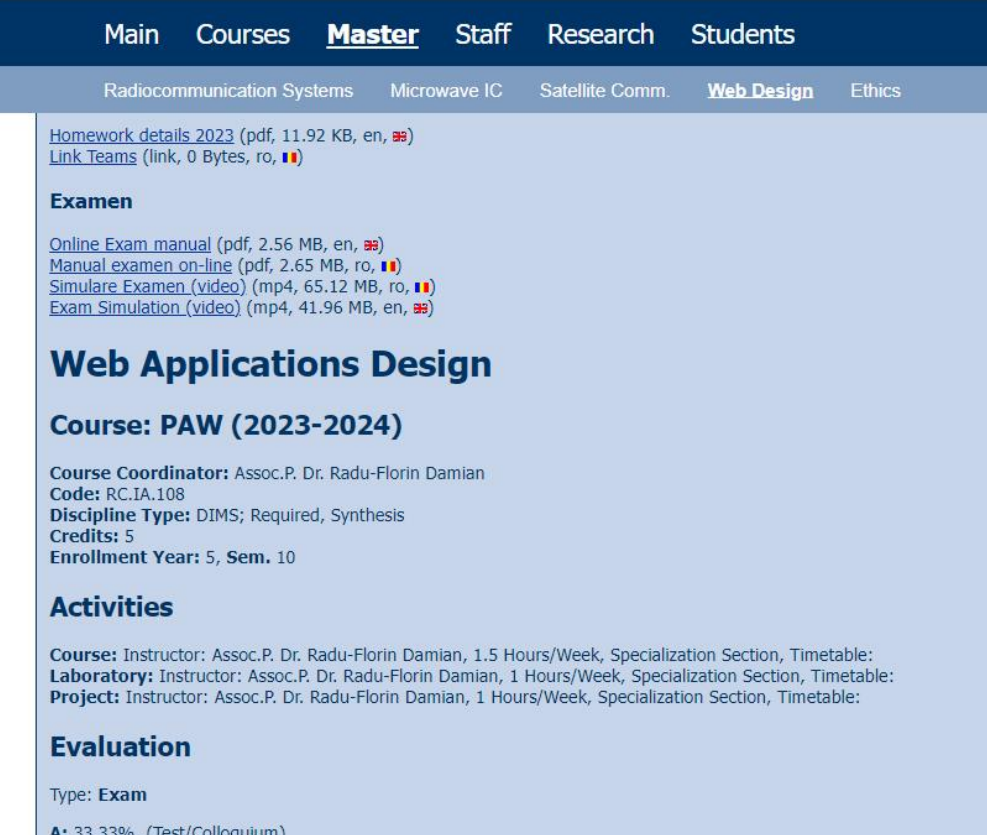

33.33%, (Test/Conoquium) B: 33.33%, (Seminary/Laboratory/Project Activity) D: 33.33% (Homework/Specialty naners)

### **Acces**

### Personalizat

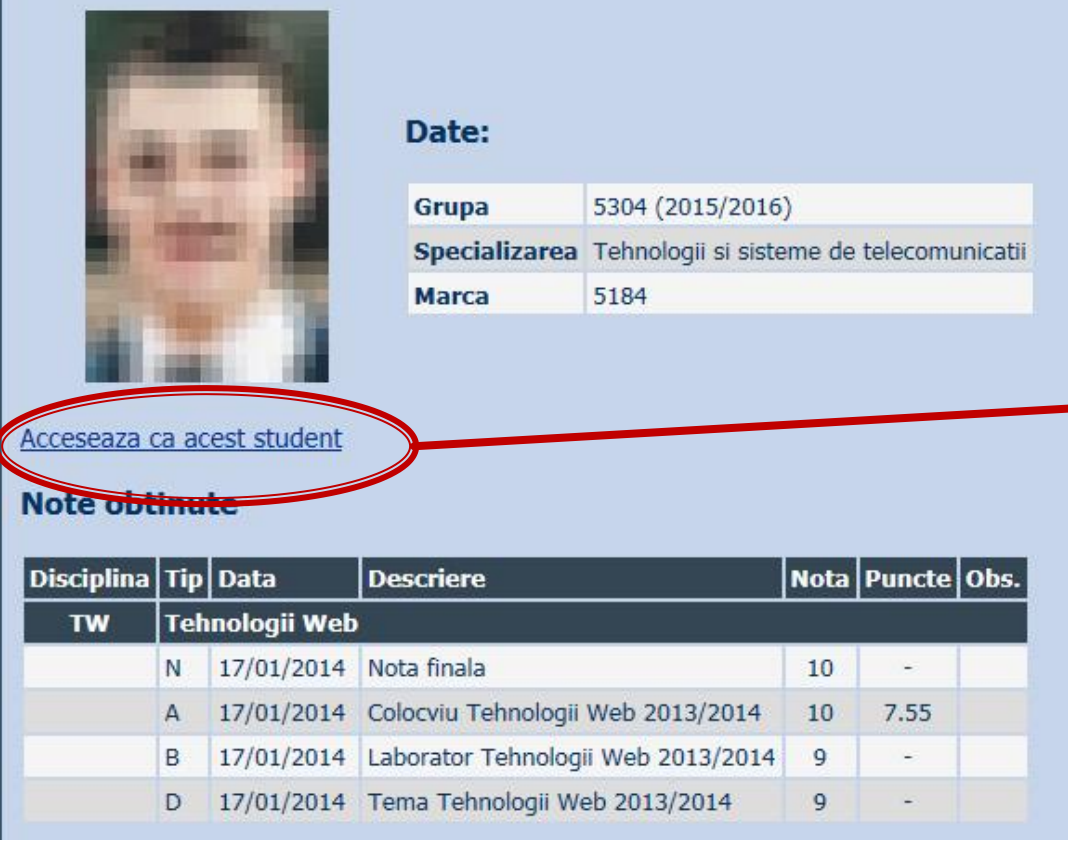

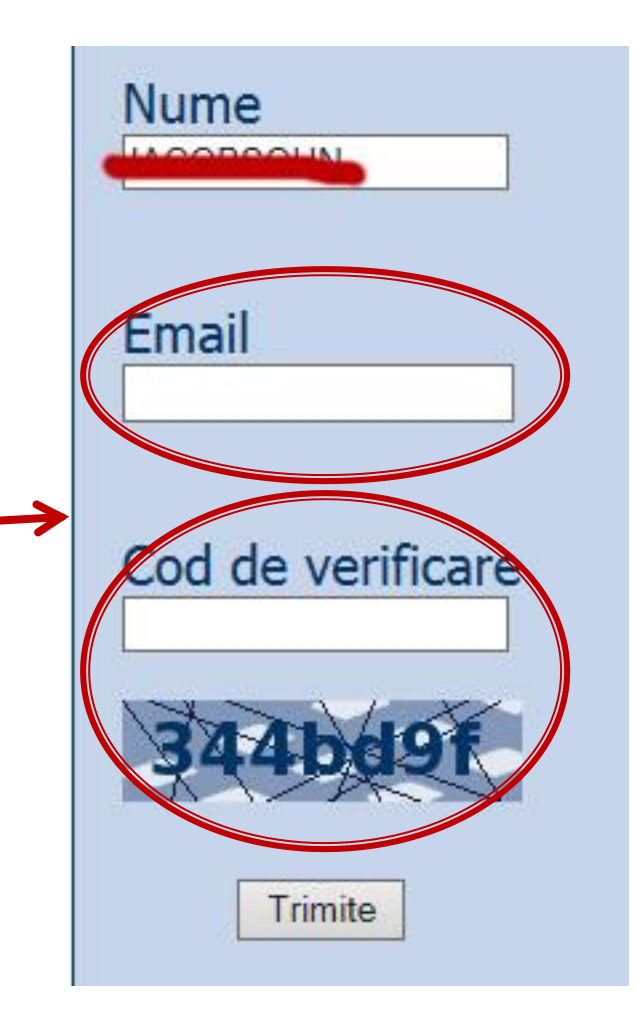

## "Examene" Online

### acces la **examene** necesita **parola** primita prin email

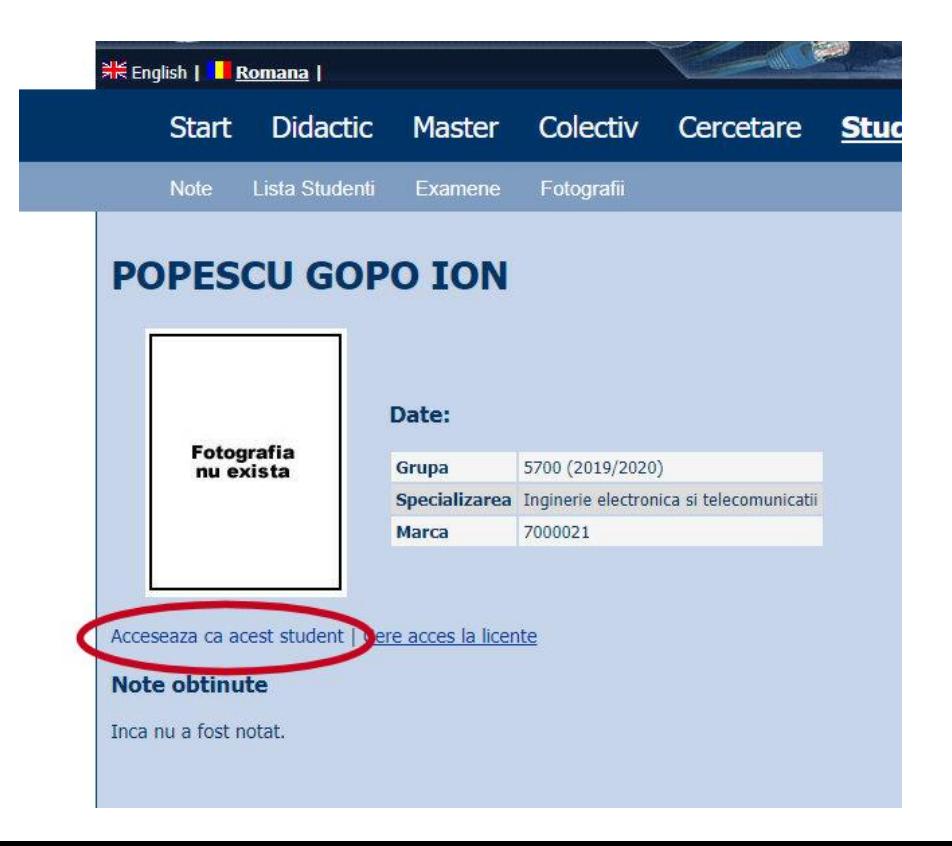

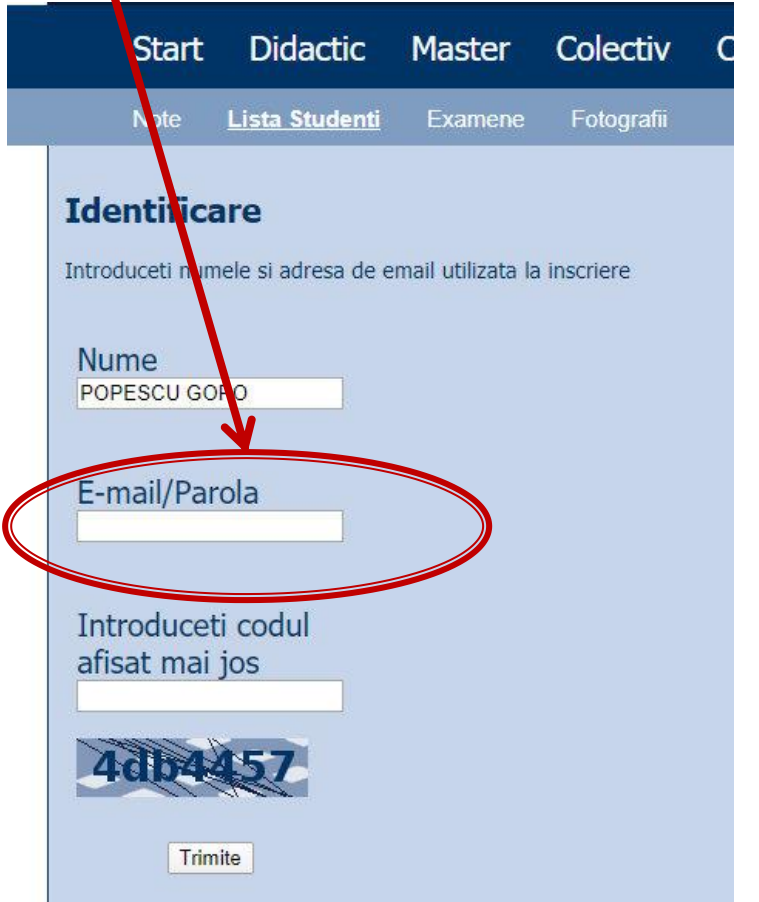

### "Examene" Online

### ■ acces email/parola

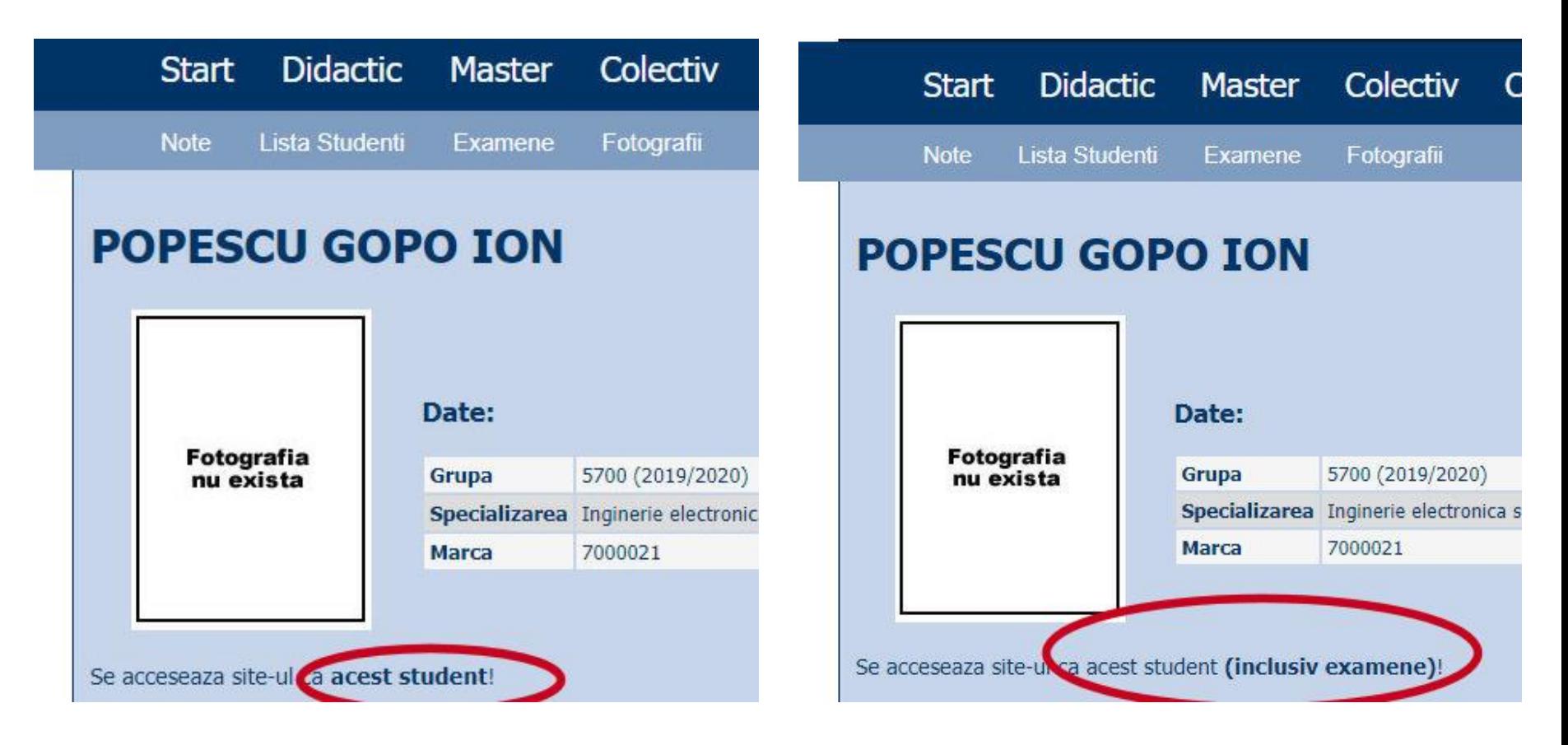

### **Parola**

### primita prin email

Important message from RF-OPTO Inbox x

### Radu-Florin Damian

to me, POPESCU -

 $\overline{X}_{\Delta}$  Romanian  $\rightarrow$   $\geq$  English  $\rightarrow$  Translate message

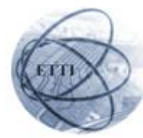

Laboratorul de Microunde si Optoelectronica Facultatea de Electronica, Telecomunicatii si Tehnologia Informatiei Universitatea Tehnica "Gh. Asachi" Iasi

### In atentia: POPESCU GOPO ION

Parola pentru a accesa examenele pe server-ul rf-opto este Parola:

Identificati-va pe server, cu parola, cat mai rapid, pentru confirmare.

Memorati acest mesaj intr-un loc sigur, pentru utilizare ulterioara

### Attention: POPESCU GOPO ION

The password to access the exams on the rf-opto server is Password:

Login to the server, with this password, as soon as possible, for confirmation.

Save this message in a safe place for later use

Reply

Forward **Keply all** 

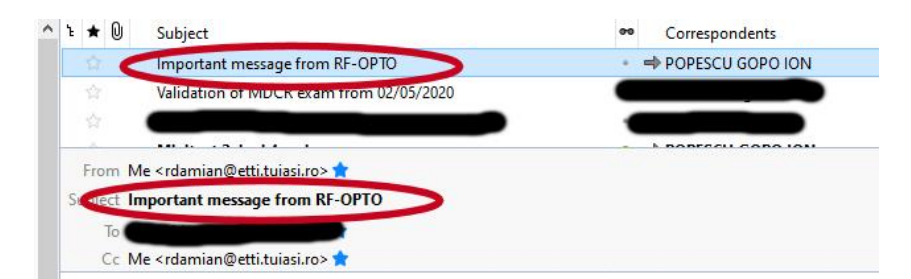

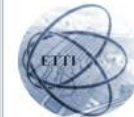

Laboratorul de Microunde si Optoelectronica Facultatea de Electronica, Telecomunicatii si Tehnologia Informatiei Universitatea Tehnica "Gh. Asachi" lasi

### In atentia: POPESCU GOPO ION

Parola pentru a accesa examenele pe server-ul rf-opto este Parola:

Identificati-va pe server, cu parola, cat mai rapid, pentru confirmare.

Memorati acest mesaj intr-un loc sigur, pentru utilizare ulterioara

### **Attention: POPESCU GOPO ION**

The password to access the exams on the rf-opto server is Password:

Login to the server, with this password, as soon as possible, for confirmation.

Save this message in a safe place for later use

### **Manual examen online**

- Aplicatia de examen online utilizata la: ▪ **curs (prezenta)**
	- laborator -> Activitate suplimentara
	- proiect -> Alocare/predare proiect

▪ **examen**

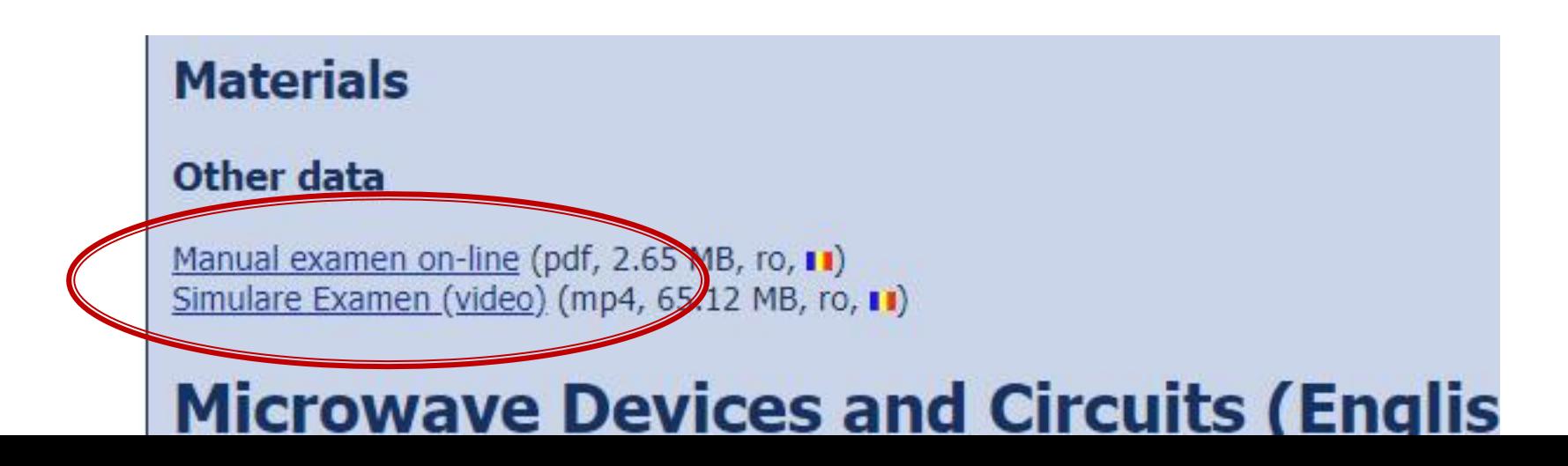

### **Examen online**

### **Example 20 Intotdeauna contratimp**

- **perioada lunga (proiect, activitate suplimentara)**
- perioada scurta (teste: 15min, examen: 2h)

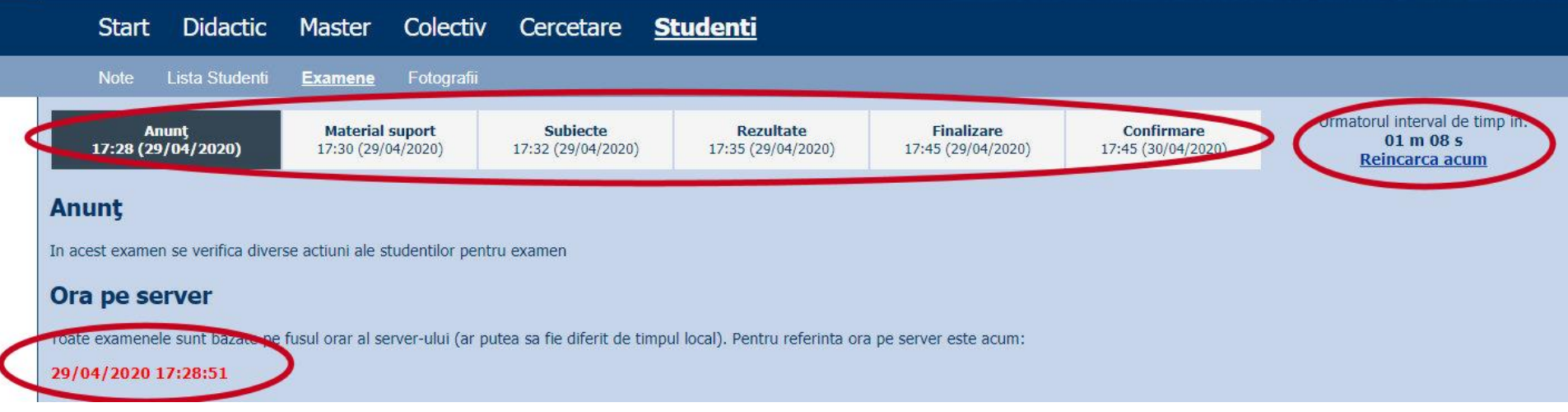

### **Nota**

### **An V**

- $\blacksquare$  33% E
- $\Box$  33% L
- $\blacksquare$  33% P
- Laborator Prezenta
	- $\blacksquare$  1pz = 1p (p>5  $\leftrightarrow$  Curs)
- **Examen** 
	- Prezenta la curs: 3pz = 0.5p
	- Asemanator cu materia de **proiect**
- **Activitate suplimentara** 
	- Dupa terminarea activitatii la laborator
	- $\blacksquare$  +2p la E/L

### **Examen**

- **probleme**
- **Fiecare student are subiect propriu**
- **toate materialele permise**
- tehnica de calcul **nu** este necesara dar este permisa

### **Examen**

- Oricare din temele de **proiect** (sau asemanatoare) poate constitui una din problemele de examen
	- se va cere realizarea planului / structurii logice a aplicatiei
- Se **poate** cere scrierea unui **cod** pentru realizarea anumitor operatii, fara necesitatea corectitudinii tehnice absolute (";", nume corect al functiilor, parametri functie etc.)
- Se poate cere interpretarea unui cod php/MySql cu identificarea efectului

## **BIBLIOGRAFIE**

- **"Am mai facut odata ceva asemanator" Internet** 
	- www.php.net
	- www.mysql.com
	- www.w3c.org
	- www.google.com
- rf-opto.etti.tuiasi.ro
	- cereti acces! (prin adresa de email/nepersonalizat)

- Curs strict orientat spre laborator/proiect
	- se preda ceea ce se foloseste in aceeasi zi la laborator/proiect
	- curs **exact** inainte de laborator/proiect
- **Orientat spre practical** 
	- 90% practica
	- 10% teorie
- Memorarea lui inutila la examen
- **Prezenta** 
	- $\blacksquare$  3pz = 0.5p Examen (maxim 2p)

### **Project**

- Teme in **echipa**: 2/3 membri
- Evaluare **individuala**
- **Variabile ca dificultate (cu note diferite)**

### Tema de nota **8**

- **Tema unica pentru fiecare student**
- Baza de date cu care se lucreaza contine minim **20** de inregistrari in tabelul cel mai "voluminos«

### Tema de nota **9**

- Conditiile de la tema de nota 8 **si in plus**
- Necesitatea conlucrarii intre **2 studenti** cu doua teme "pereche"
- Se accepta ca un student sa realizeze ambele puncte
- Numar **minim** de pagini dinamice (php+mysql) in aplicatie **4 = 2 X 2**
- Baza de date cu care se lucreaza contine minim **50** de inregistrari in tabelul cel mai "voluminos"

### Tema de nota **10**

- Conditiile de la tema de nota 9 **si in plus**
- Necesitatea conlucrarii intre 2 **studenti** cu teme "pereche"
- Tema se preda/trimite cu macar **1 zi** inaintea **sustinerii** ei
- Numar **minim** de pagini dinamice (php+mysql) in aplicatie **6 = 3 X 2**
- Baza de date cu care se lucreaza sa contina minim **100** de inregistrari in tabelul cel mai "voluminos".

### Tema de nota **10+**

- Conditiile de la tema de nota 10 **si in plus**
- Numar **minim** de pagini dinamice (php+mysql) in aplicatie **8 = 4 X 2**
- Baza de date cu care se lucreaza contine minim **300** de inregistrari in tabelul cel mai "voluminos"
- Necesitatea investigarii posibilitatilor de **imbunatatire** a aplicatiei si adaugarii de functionalitate **(obligatoriu)**
- nota individuala la proiect va depinde intr-o mica masura (in limita a 1p) de nota minima a colegilor din echipa
- **+1p la nota de examen**

- In caz de necesitate, pentru completarea echipei **cadrul didactic** poate fi membru al echipelor (9/10/10+). Conditii:
	- **· metoda de comunicare in echipa sa fie prin email sau** direct
	- latenta de raspuns: ~ 1 zi
	- $\blacksquare$  reactiv
	- nota implicita 10 ( $\circledcirc$ )
	- nu lucreaza noaptea, si in special nu in noaptea dinaintea predarii ( $\circledcirc$ )
- dezavantaj asumat: "spion" in echipa

- Tema bonus (>5, in general **offline**)
	- Conditiile de la tema de nota 10+ **si in plus:**
	- **3 studenti/CD**
	- Baza de date cu care se lucreaza contine minim **500** de inregistrari in tabelul cel mai "voluminos"
	- Numar **minim** de pagini dinamice (php+mysql) in aplicatie **15 = 5 X 3**
	- Tema care face apel la controlul **sesiunii** client/server
	- Necesitatea utilizarii **Javascript** in **aplicatie** (aplicatie libera dar cu efect tehnic nu estetic)
	- Forma paginii controlata dual prin CSS, desktop/phone
	- **EXA** Facilitati in ceea ce priveste nota (**DACA** toate celelalte conditii sunt indeplinite), la alegere:
		- prezenta la laborator: N –> P = **66%**, L = **0%**, E = 33%
		- **+2p la nota de examen**

- proiectul se **sustine individual** (oral si practic)
- fiecare membru al unei echipe (la temele de nota 9 si 10) trebuie sa sustina in aceeasi zi proiectul
- nota individuala la proiect va depinde intr-o mica masura (in limita a 1p) de nota medie a colegilor din echipa (numai la temele de 10+)
	- N-min(E)=1 -> **-0 p**
	- N-min(E)=2 -> **-0.5 p**
	- N-min(E)=3 -> -**1 p**

## Notare proiect 2020/2021

- 1p functionalitate  $\sqrt{ }$
- **1P** –aplicatia ruleaza pe server-ul CentOS/Ubuntu**√**
- numar de pagini dinamice **√**
- numar de inregistrari in baza de date **√**
- 1p planul aplicatiei **√**
- 2p prezentare in Teams a proiectului **√**

## Notare 2016

- $1p$  functionalitate
- 1p mutarea **personala** a site-ului (restaurare backup + setare server) pe un server de referinta
	- server-ul de referinta va fi masina virtuala **Centos 7.1** utilizata la laborator (inclusiv aplicatiile cu pricina)
	- sa va pregatiti pentru situatia in care pe acel server exista si alte baze de date care **nu** trebuie distruse
	- **·** fiecare student isi pune sursele in directorul propriu, in radacina server-ului. Daca tema depinde de anumite fisiere ale colegului, le cereti inainte
- **1** 1p cunoasterea codului
	- raspunsul la intrebari de genul: "unde ai facut aceasta"
- Teme "de nota 10,10+"
	- initiativa. Investigarea posibilitatilor de imbunatatire
	- intrebari legate de cooperarea cu colegul de echipa
	- explicatii relativ la functionarea unei anumite secvente de cod
	- utilizare sesiune, Javascript, F shape pattern (CSS media)

## Notare 2024 (preconizat - S9 final)

- $\blacksquare$  1p functionalitate
- 1p mutarea **personala** a site-ului (restaurare backup + setare server) pe un server de referinta **CentOS/Ubuntu**
- $\blacksquare$  1p cunoasterea codului
	- raspunsul la intrebari de genul: "unde ai facut aceasta", "ce face acest cod"
- **1p** planul aplicatiei
- Teme "de nota 10,10+"
	- Initiativa. Investigarea posibilitatilor de imbunatatire
	- **Explicatii relativ la functionarea unei anumite** secvente de cod
	- **Utilizare sesiune, Javascript, CSS media**

### Notare 2023

- numar de pagini dinamice **√**
- numar de inregistrari in baza de date **√**
	- **E** se verifica indeplinirea conditiilor corespunzatoare si se realizeaza **de-clasificarea** temei pana cand **ambele** conditii sunt indeplinite

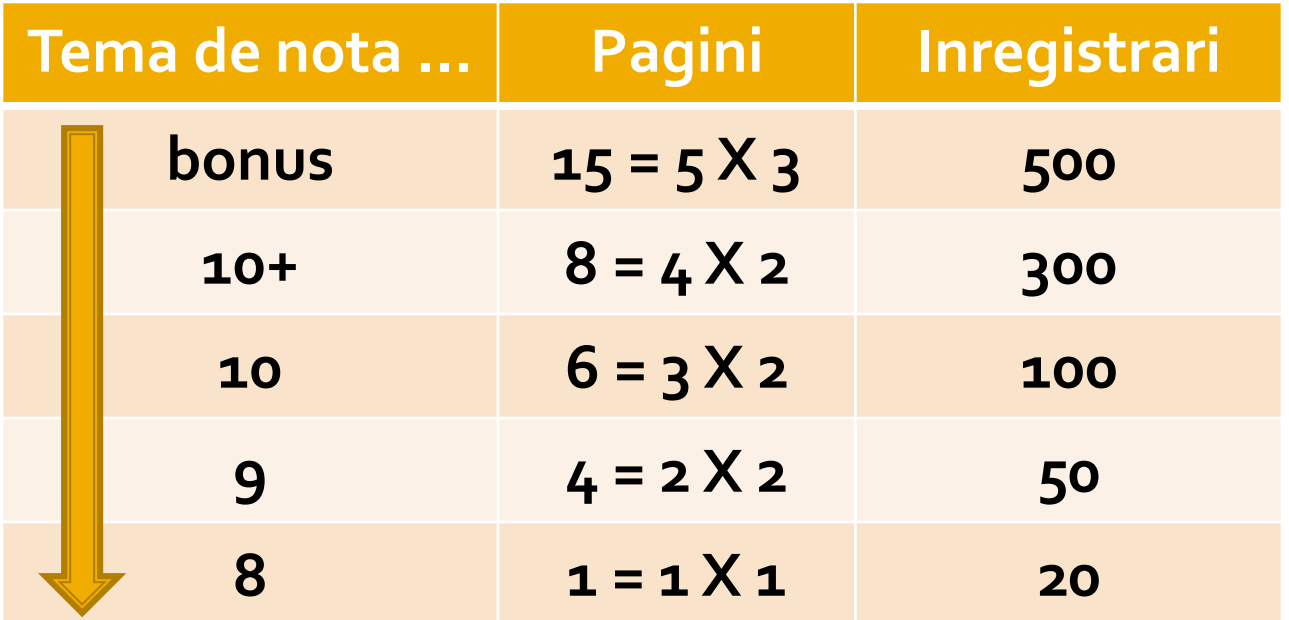

## **Exemplu**

- **1.** Galerie de imagini in care imaginile sunt ordonate dupa categorii.
- 
- aplicatia pentru adaugarea de categorii si afisare a imaginilor (cu alegerea prealabila a categoriei si afisarea listei de imagini format mic)

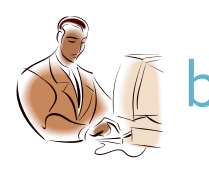

aplicatia pentru adaugare de imaginilor (cu alegerea prealabila a categoriei si generarea prealabila a imaginii format mic)

## **Exemplu**

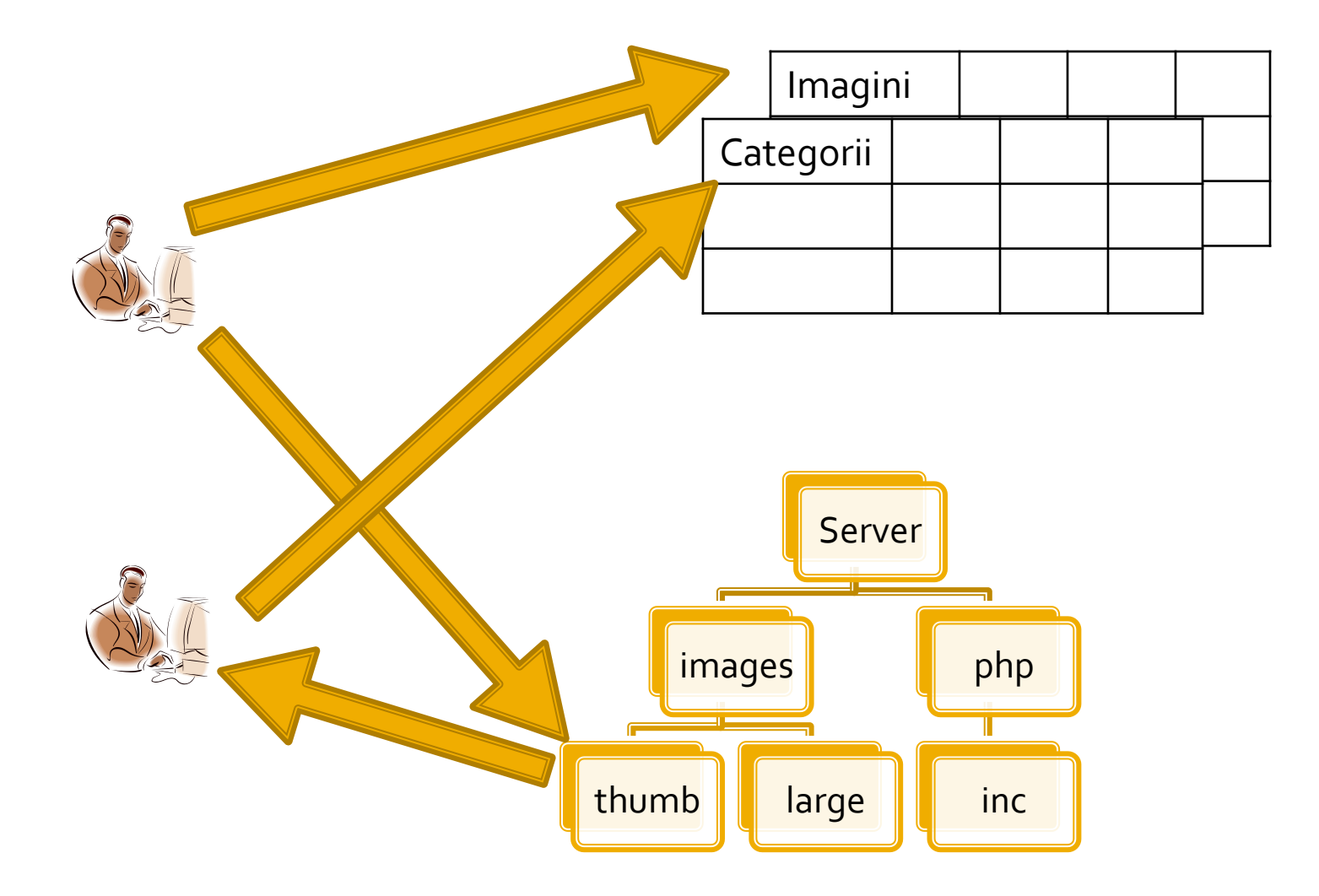

## **Documentatie**

### ■ RF-OPTO

- **http://rf-opto.etti.tuiasi.ro**
- **Fotografie** 
	- de trimis prin email: **examen online**
	- necesara la laborator/curs
	- $\blacksquare$  +1p ex. (S<sub>3</sub>), +0.5p ex (S<sub>5</sub>)
- Adresa de email
	- necesara pentru accesul la zonele sensibile de pe server
	- **obligatorie** pentru activitatea **online**
- Exemplu de teme si specificatii detaliate pentru proiect

### CURS

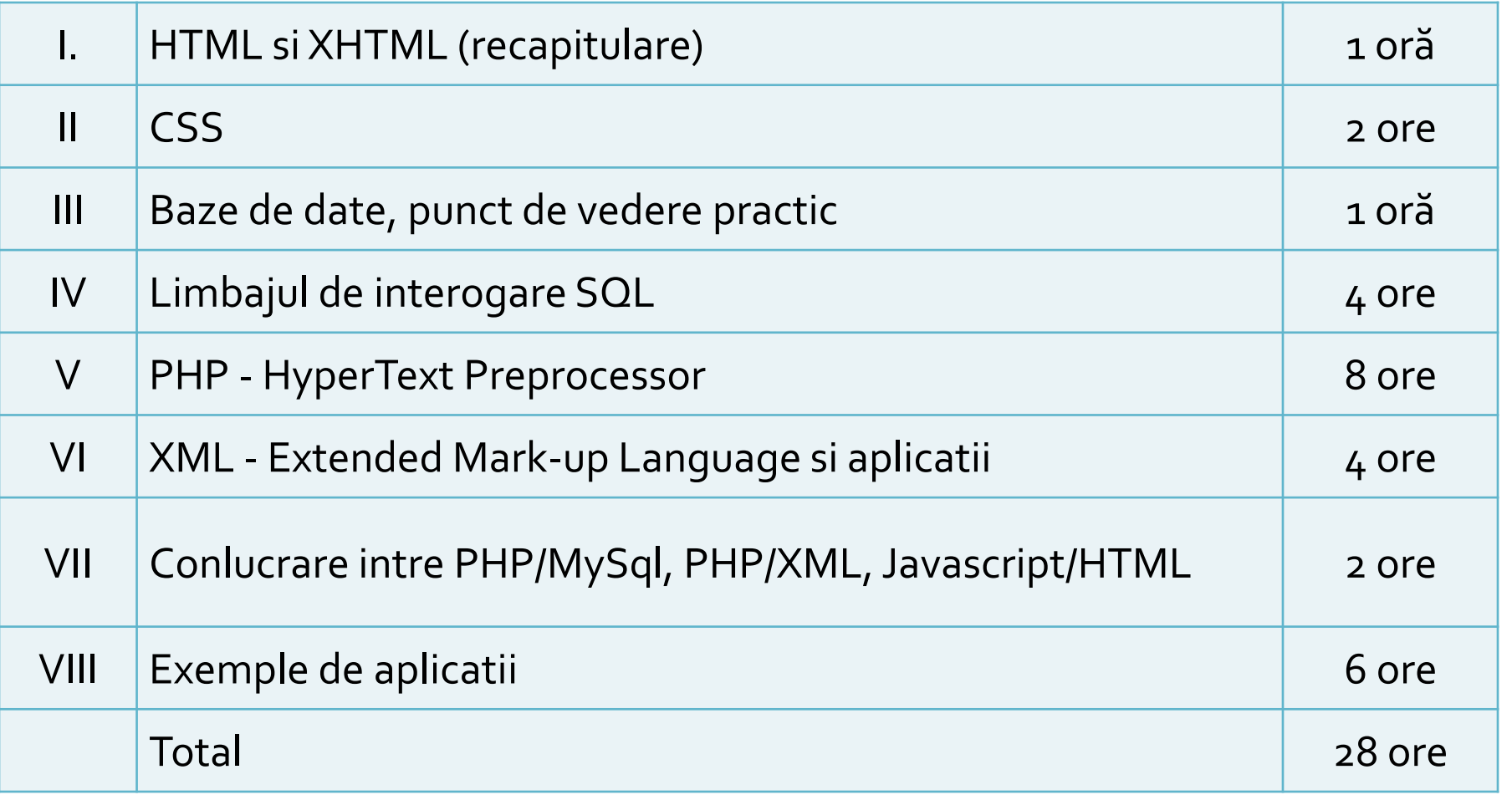

### LABORATOR

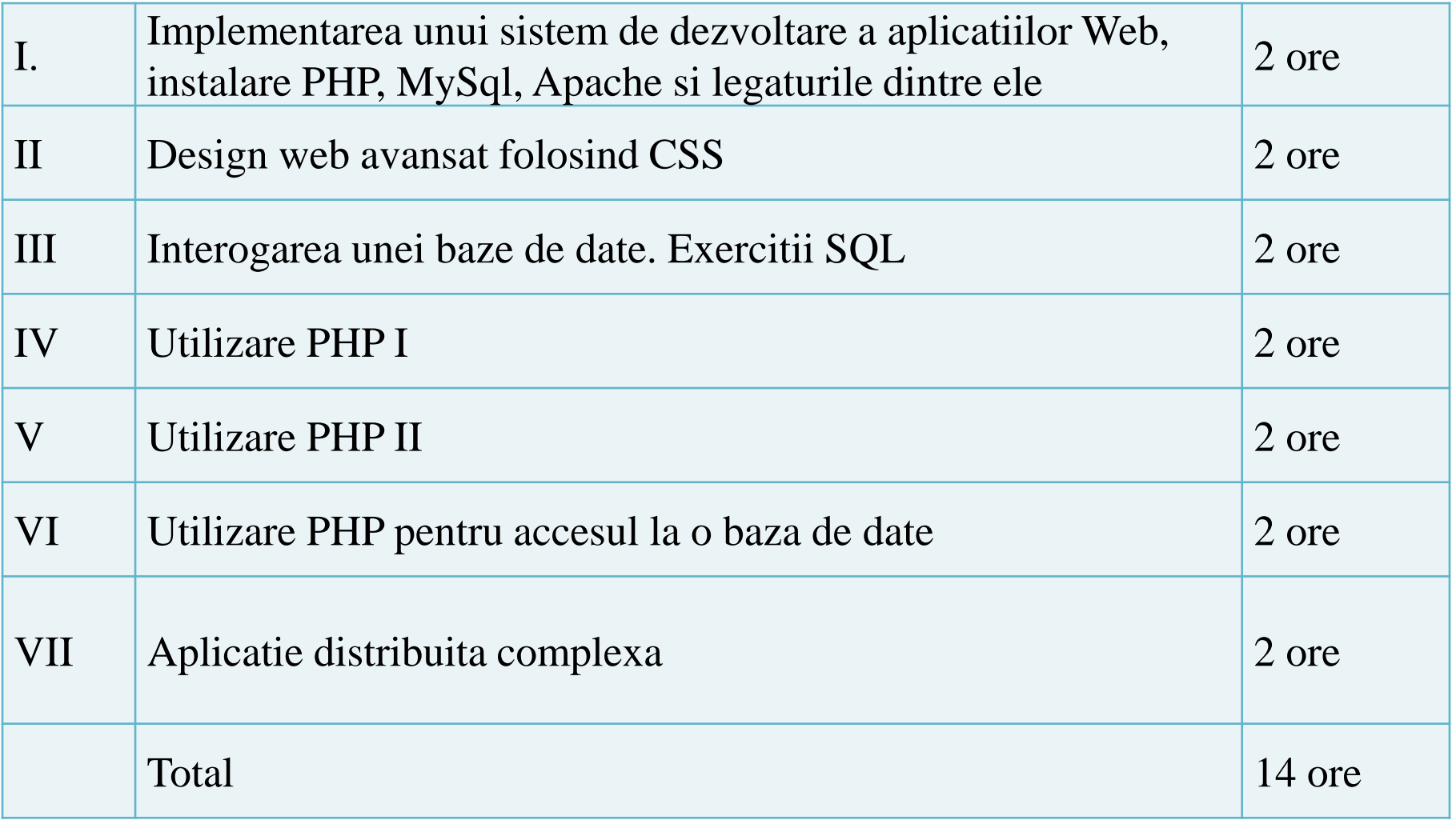

## **Tehnologia server-elor Web**

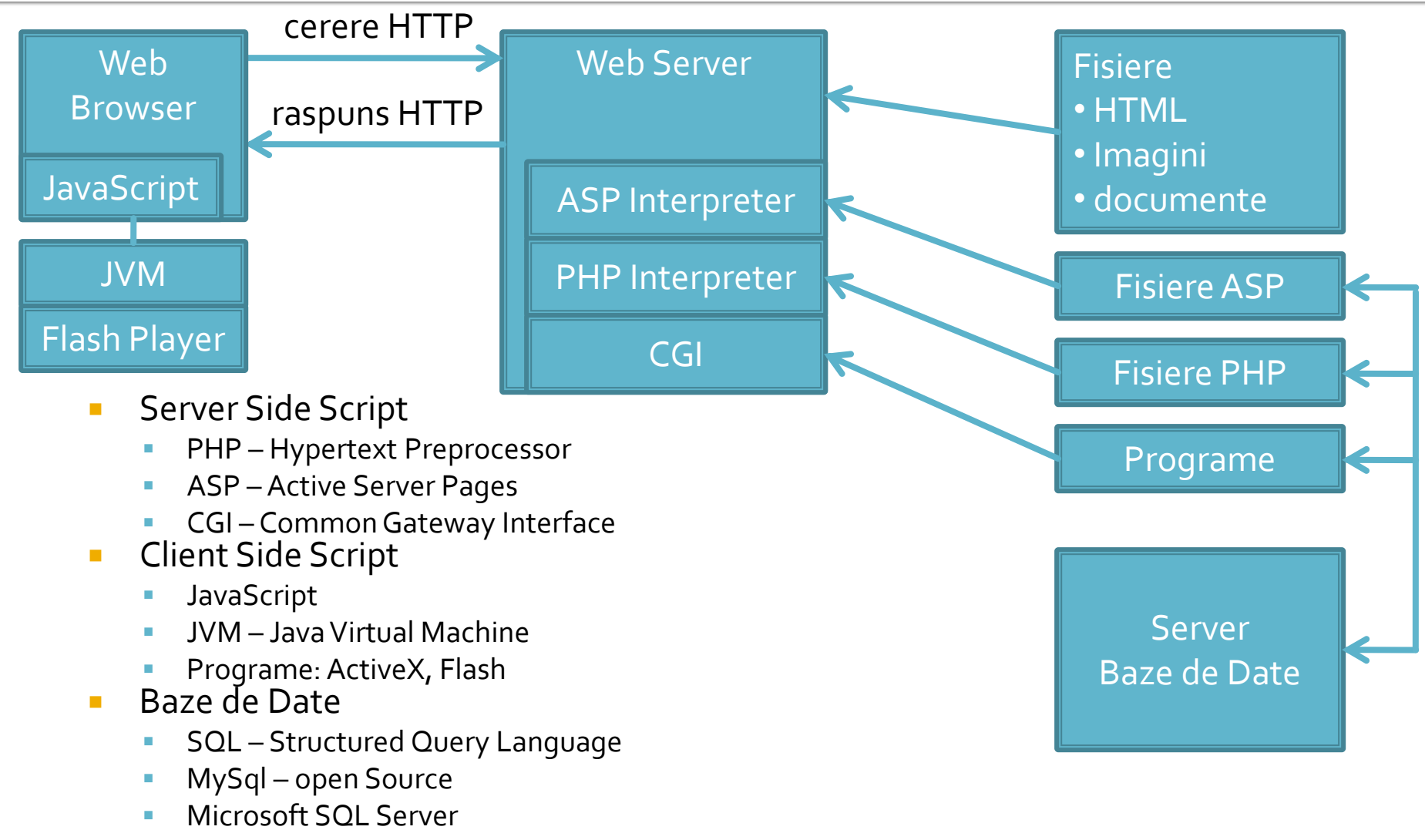

■ Oracle

## Sistem de operare

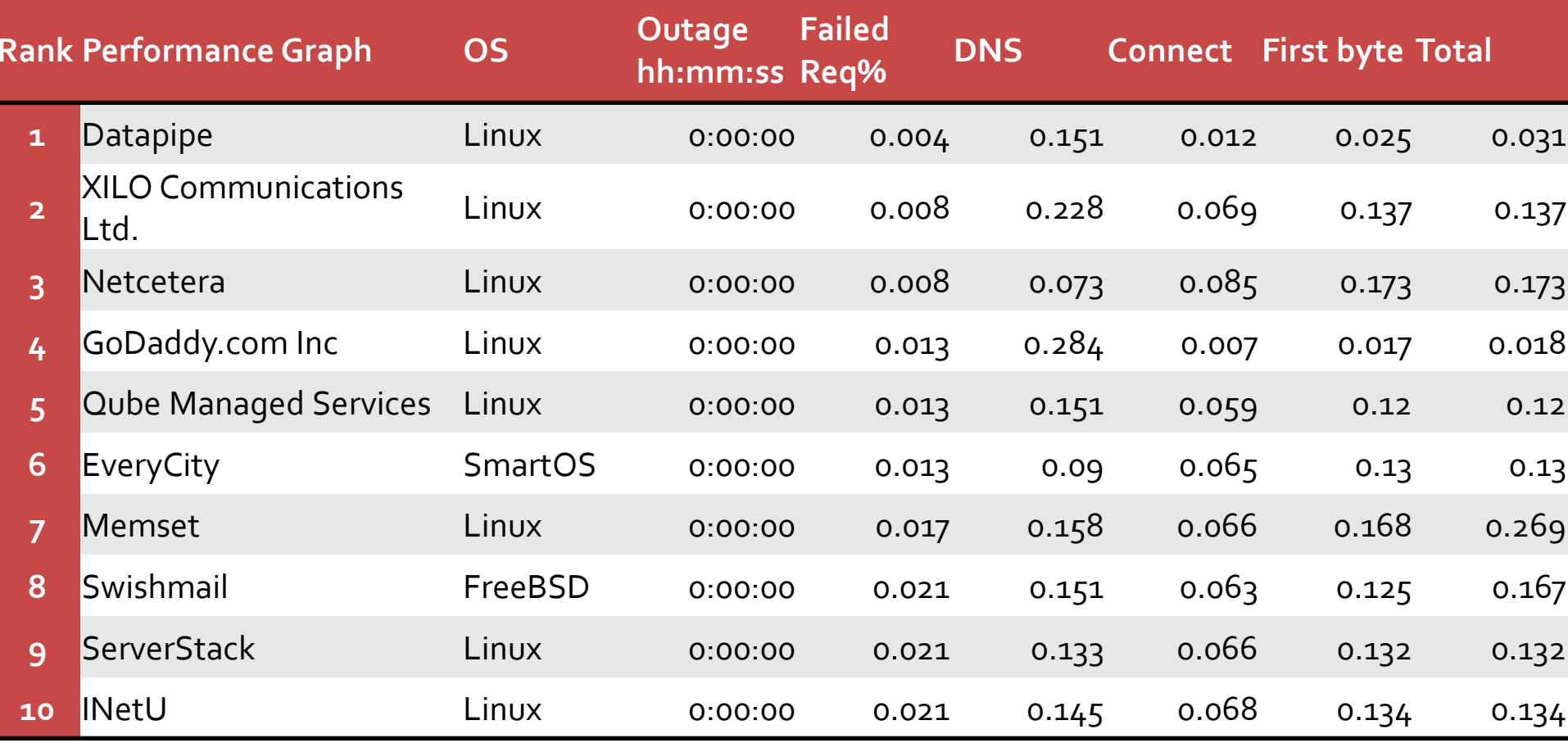

## **Tehnologia server-elor Web**

- **PHP-Hypertext Preprocessor** 
	- initial Personal Home Page
	- open source
	- $C++$
	- Apache
- **ASP** Active Server Pages
	- **Microsoft**
	- **VBasic**
	- IIS
- **Java/JavaScript** 
	- Sun
	- Masina Virtuala Java

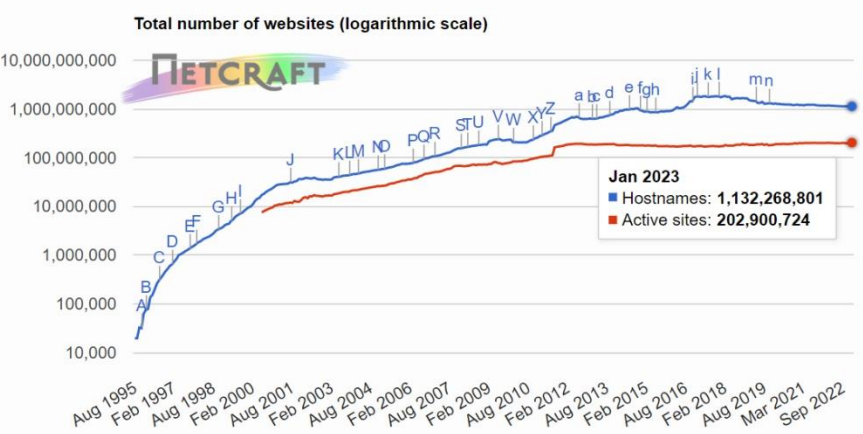

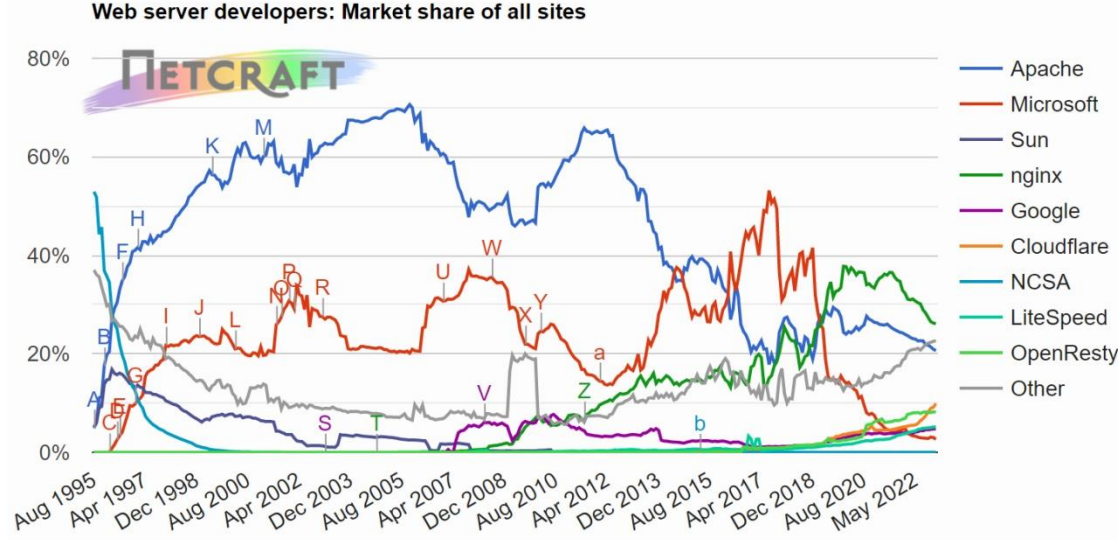
### Tehnologia server-elor Web (2016)

Apache

Google

Sun

Web server developers: Market share of active sites

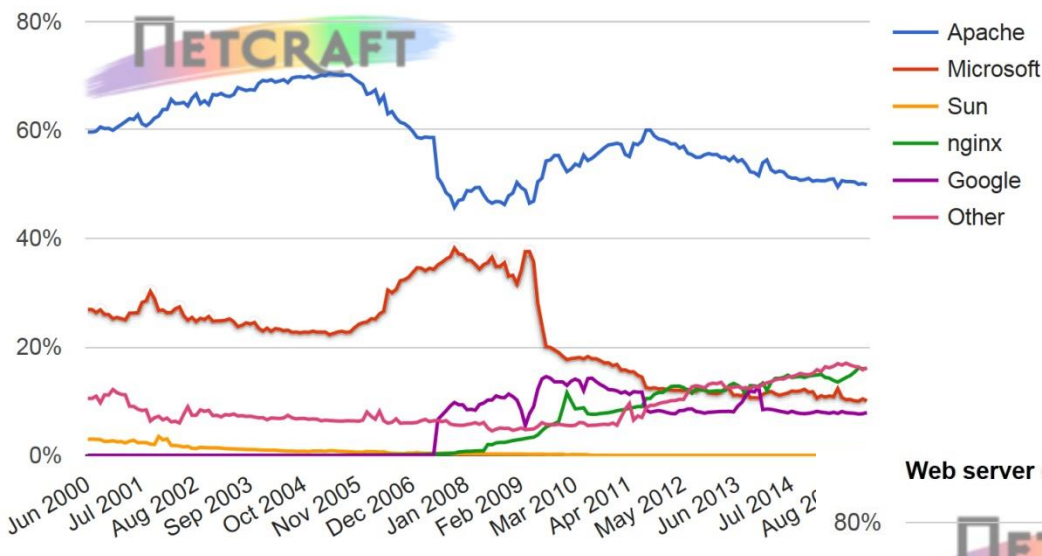

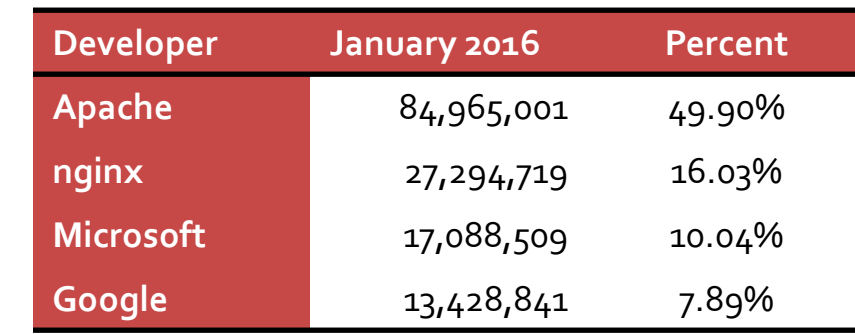

Web server developers: Market share of the top million busiest sites

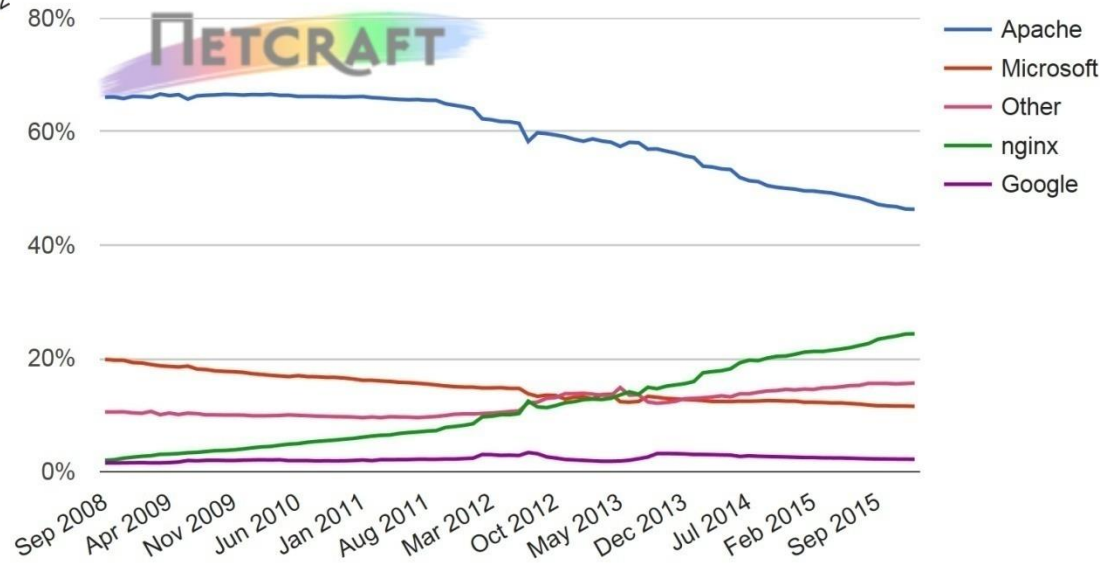

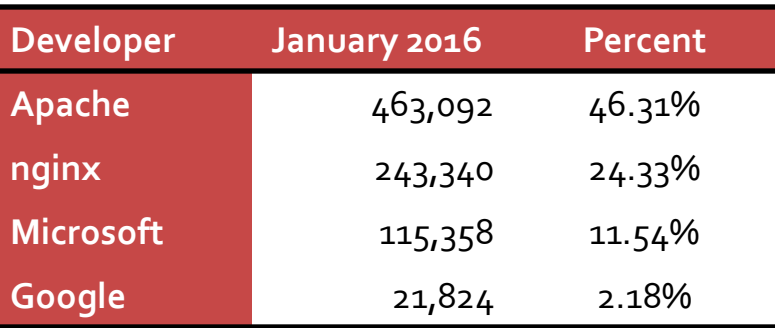

#### Tehnologia server-elor Web (2023)

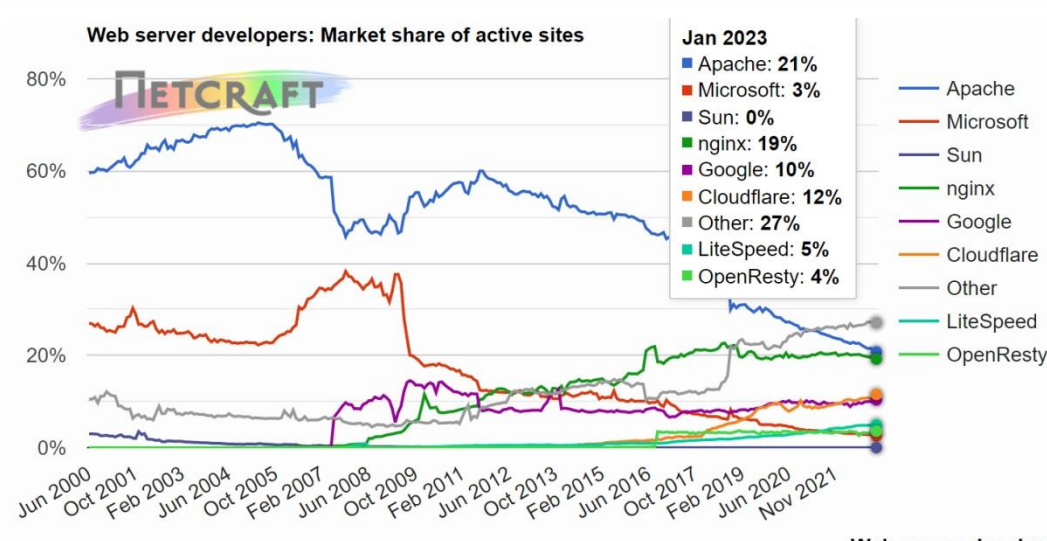

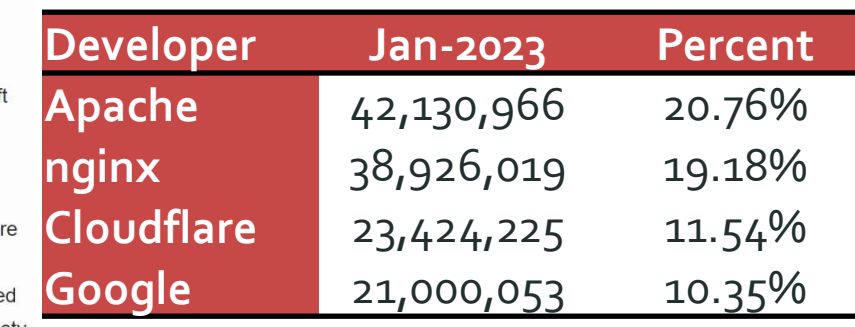

Web server developers: Market share of the top million busiest sites

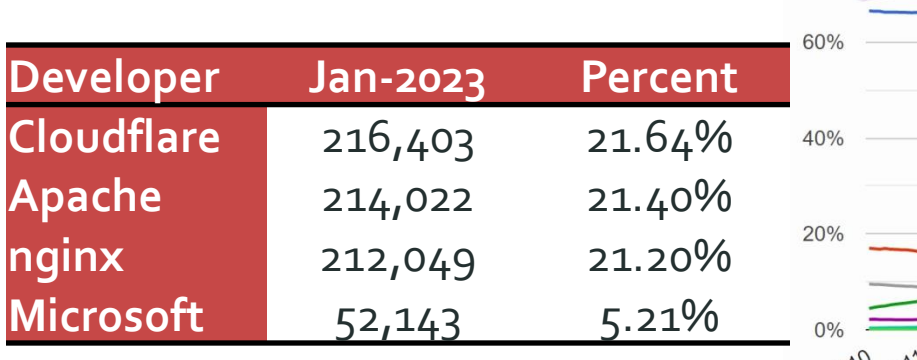

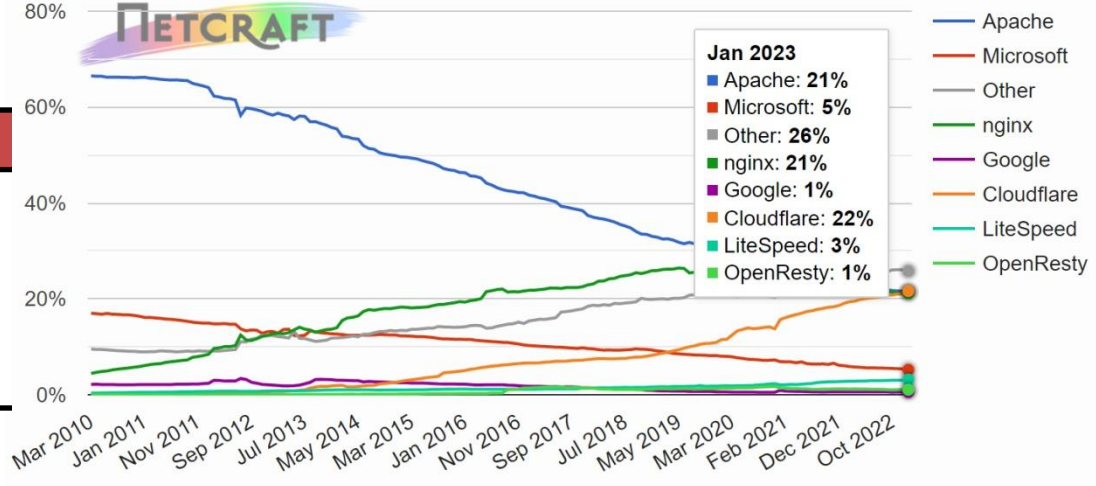

# **Server Side Scripting**

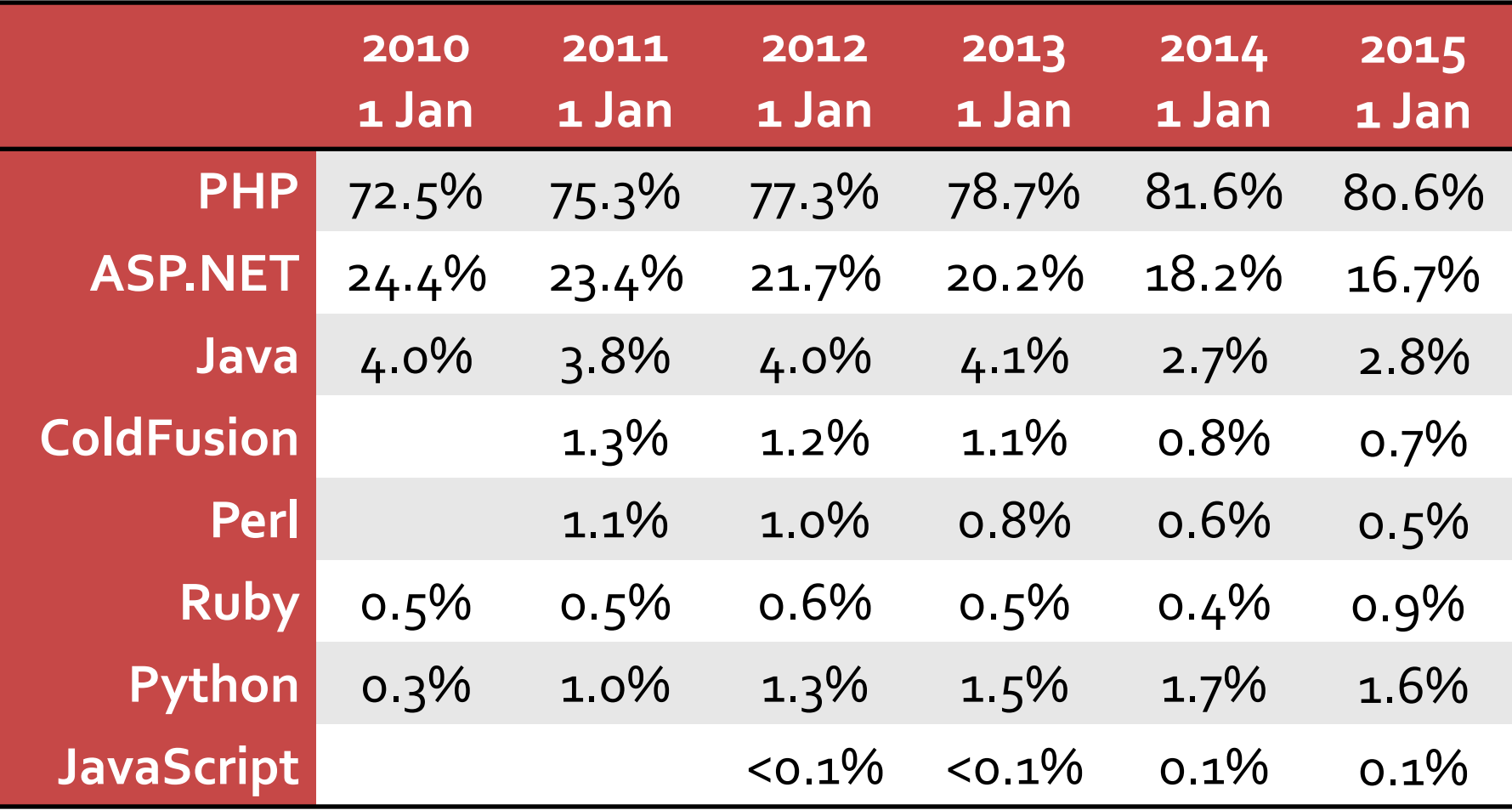

## **Server Side Scripting**

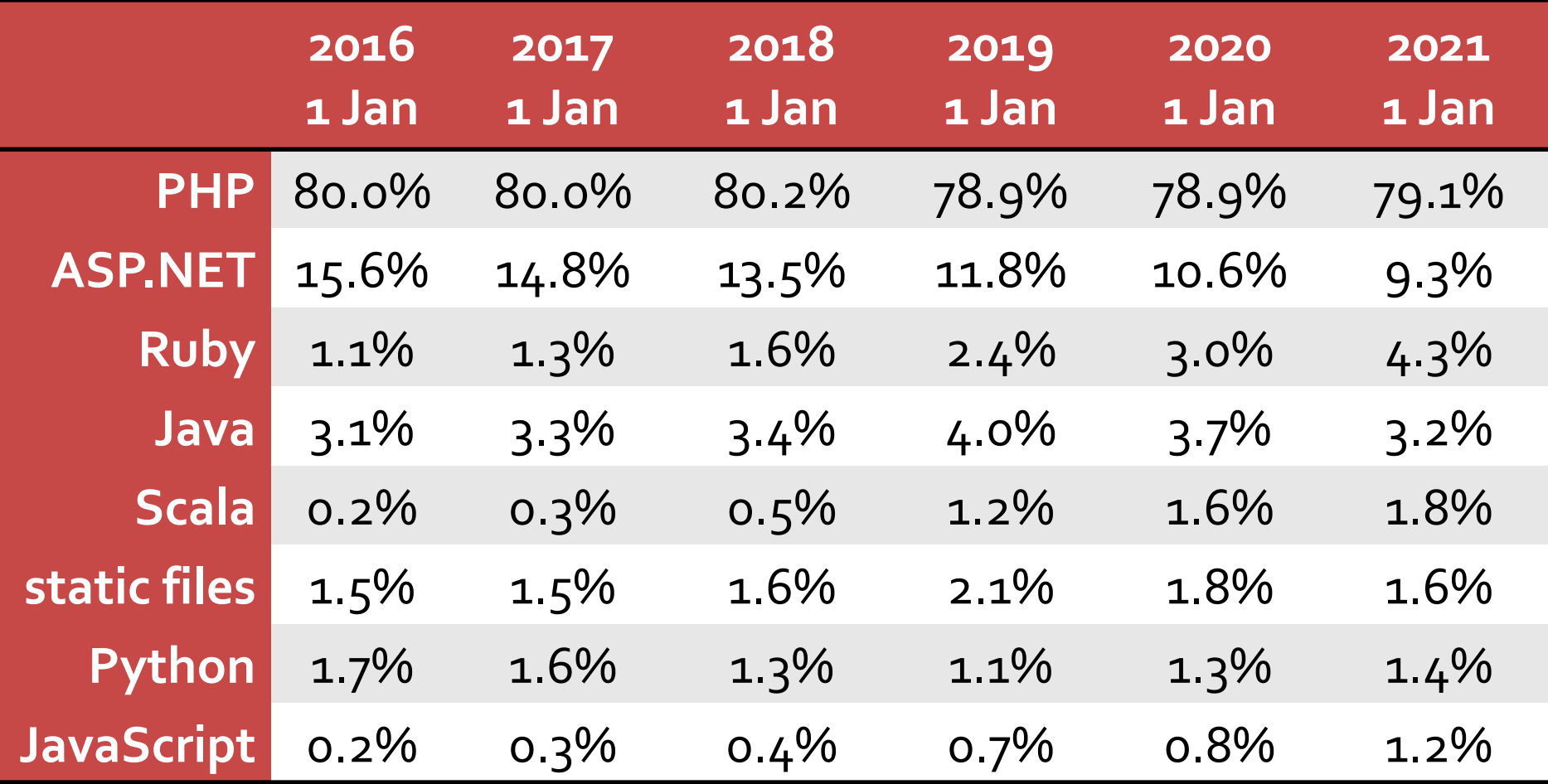

## **Sites**

- Facebook.com
- **Wikipedia.org**
- Whatsapp.com
- **Sina.com.cn**
- **Pinterest.com**
- Vk.com
- **Zoom.us**
- Wordpress.com
- **Tumblr.com**
- **Digicert.com**

## Structura tipica LAMP

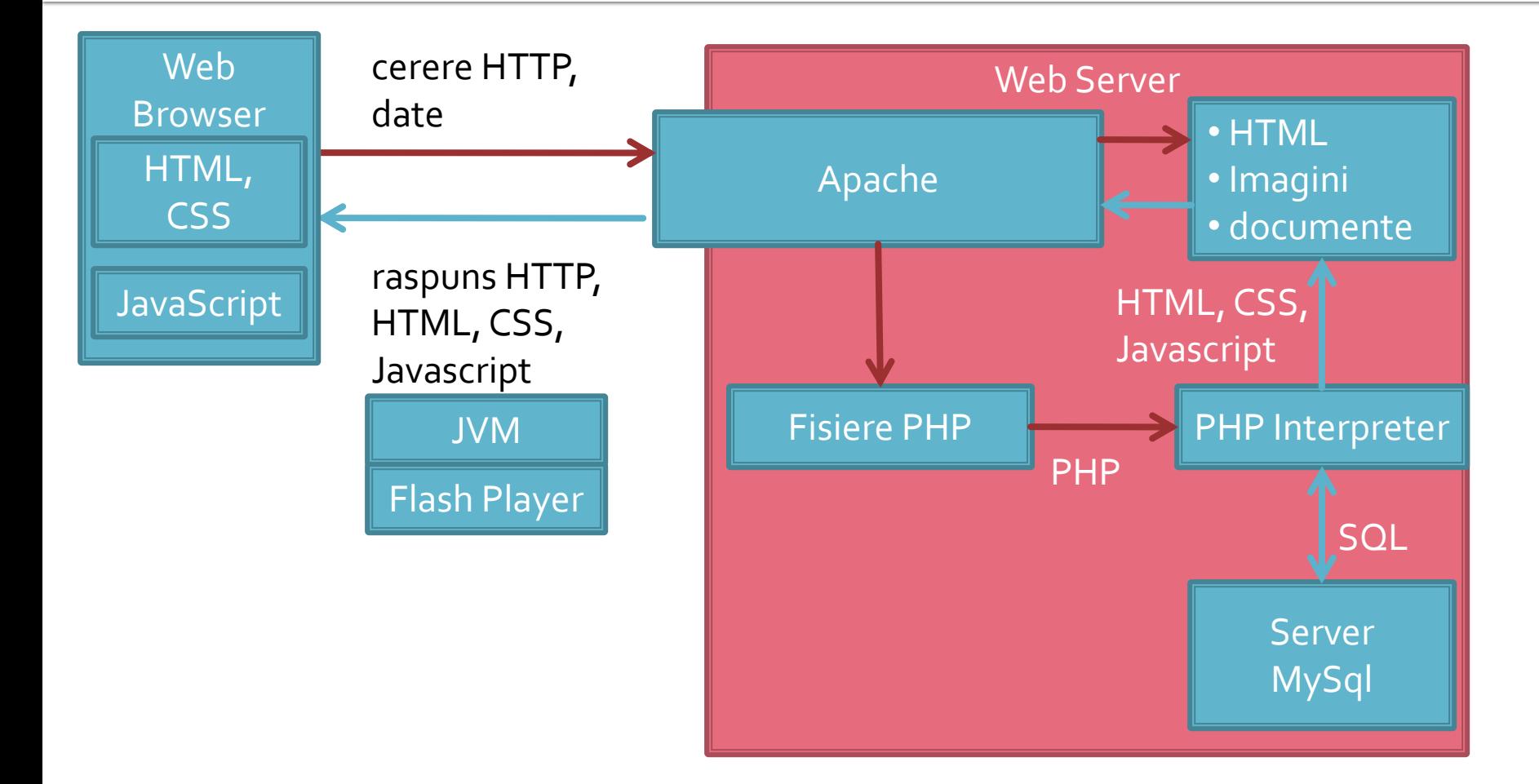

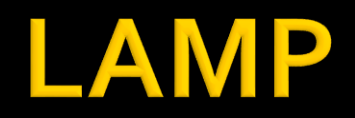

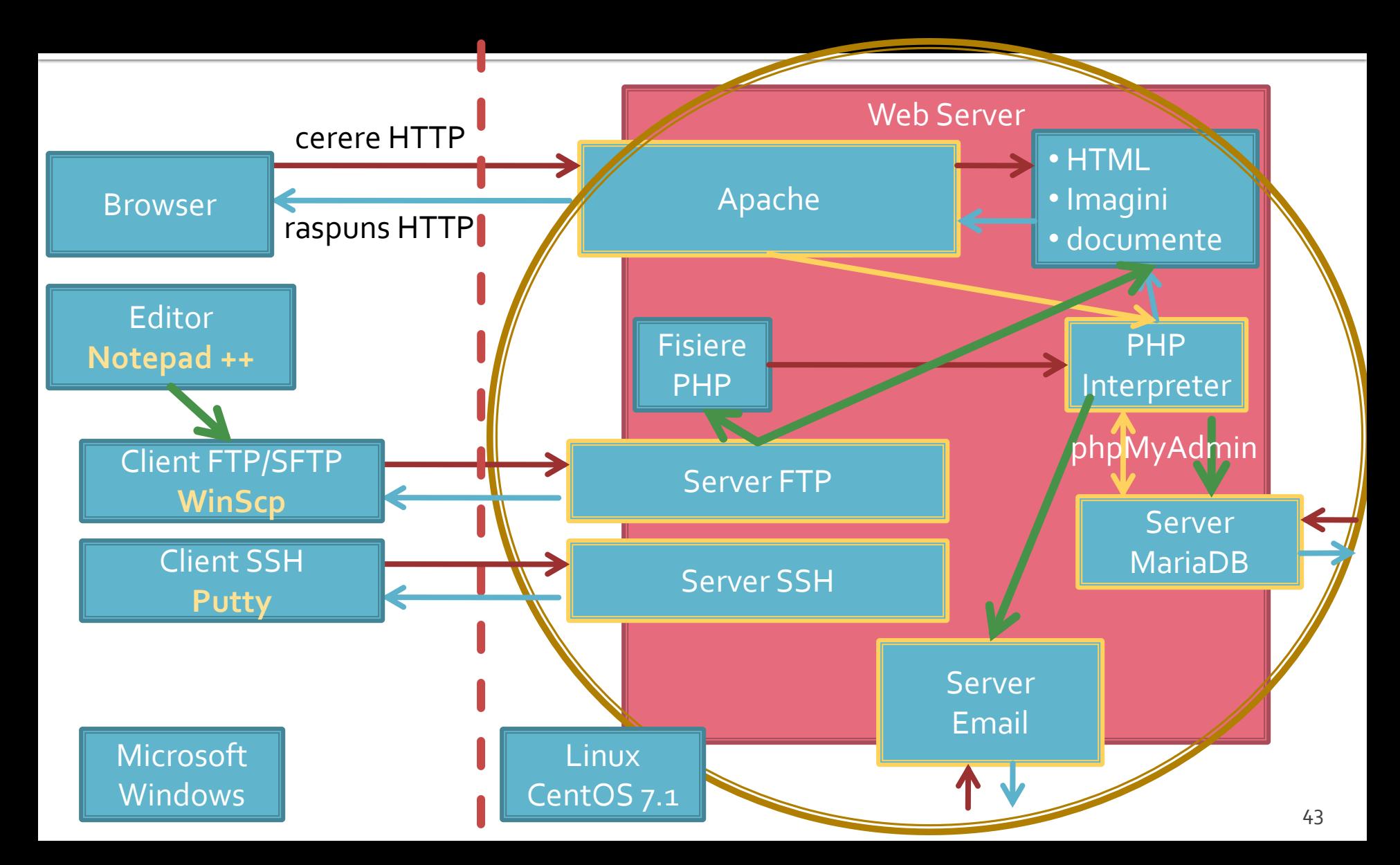

## **Utilizare LAMP**

1. login  $\rightarrow$  root: masterrc 2. if config  $\rightarrow$  192.168.30.5 3. putty.exe  $\rightarrow$  192.168.30.5  $\rightarrow$  SSH  $\rightarrow$ root:masterrc (remote login) 4. [alte comenzi linux dorite] 5. FTP  $\rightarrow$  Winscp  $\rightarrow$  SFTP  $\rightarrow$ student:masterrc@192.168.30.5 6. MySql  $\rightarrow$  http://192.168.30.5/phpmyadmin  $\rightarrow$  root: masterrc 7. Apache Error Log → 7a. putty → nano /var/log/httpd/error\_log 7b. http://192.168.30.5/logfile.php (nonstandard) 8. PHP info → http://192.168.30.5/info.php 9. daca serviciul DHCP duce la oprirea Apache: service httpd restart

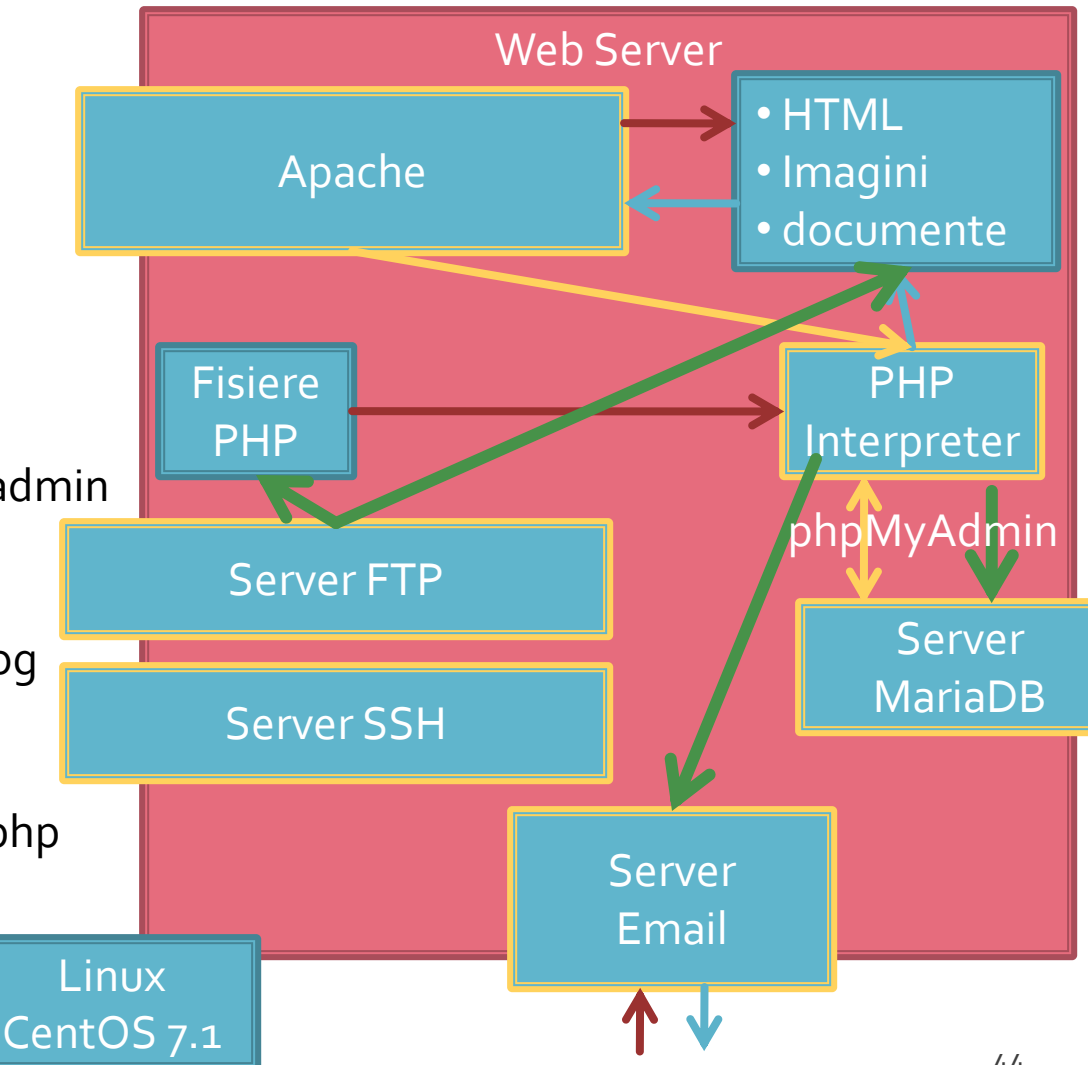

#### **Necesitate**

```
539
                 <td><?php echo $row['Documente']; ?>&nbsp;</td>
540
                 <td><?php echo $row['user creat']; ?> &nbsp;</td>
541
                 <td class="smaller"><a href="control lot.php?id=-<?php echo $row['ID LOT'];?>">dezactiveaza</a><br />>/<a href=
       "control lot.php?id=<?php echo $row['ID LOT']; ?> ">modifica</a></td>
542
            \langle/tr>
543
        \langle?php $index++;
544
           } while ( $row = mysql fetch assoc($result)); ?>
545
       </table><?php
546
       H.
547
      else
548
549
            echo "<p>Nu exista loturi active</p>";
550
551
       2>552
553
       <p class="title">Loturi inactive</p>
-<br>554<br>555<br>556
       \langle?php
      $query = "SELECT 1.*, c.'nume user' AS 'user creat'
                 FROM 'lot' AS 1
557
                 LEFT JOIN 'users' AS c ON (1. 'User'=c. 'id user')
558
                 WHERE 1. Activ' = 0 ORDER BY 1. 'ID LOT' DESC";
559
      $result = mysq1 query({$query};560
      $total=0;561
      if ($result \epsilon \epsilon (mysql_num_rows($result) > 0))
562
563
            $total=mysql_num_rows($result);
564
            $row = mysql fetch assoc($result);
565
566
      if ($total>0)
567
       |2>568
       <table align="center">
569
        <tr class="lista_titlu">
            \label{eq:R1} \mathcal{L}(\mathbf{a},\mathbf{d}) = -\mathbf{1}(\mathcal{L}(\mathbf{a},\mathbf{a})) - \mathbf{0}(\mathbf{a}+\mathbf{a}+\mathbf{a})\mathbf{a} + \mathbf{0}(\mathbf{0},\mathbf{1})\mathbf{1}(\mathbf{a}) - \mathcal{L}(\mathbf{1},\mathbf{d}+\mathbf{d})
```
## Necesitate

E:\Documents\Pagini Web\Safir dep\lista\_lot.php - Notepad++

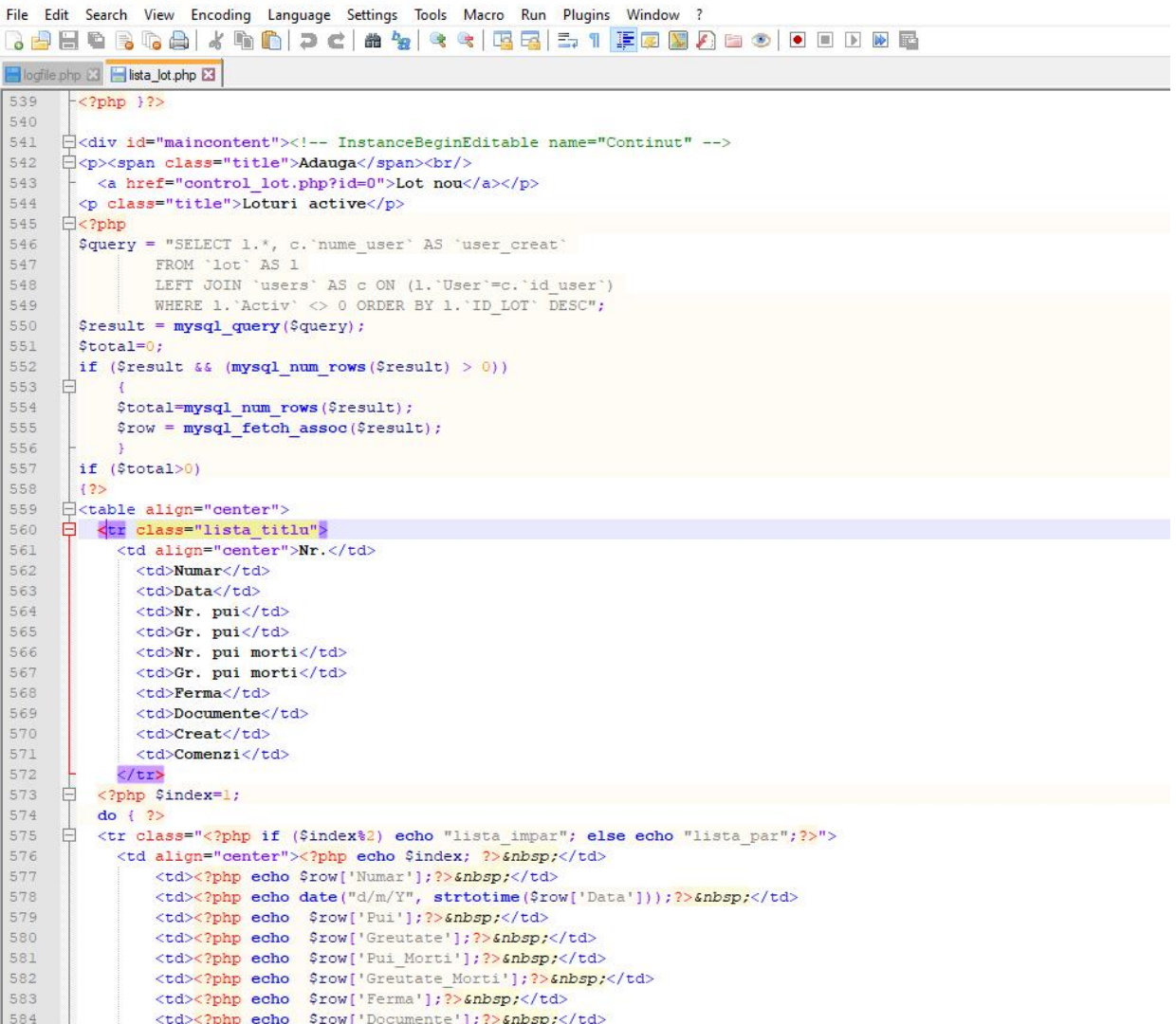

## Necesitate

ES ®

 $\overline{\mathbf{x}}$ 

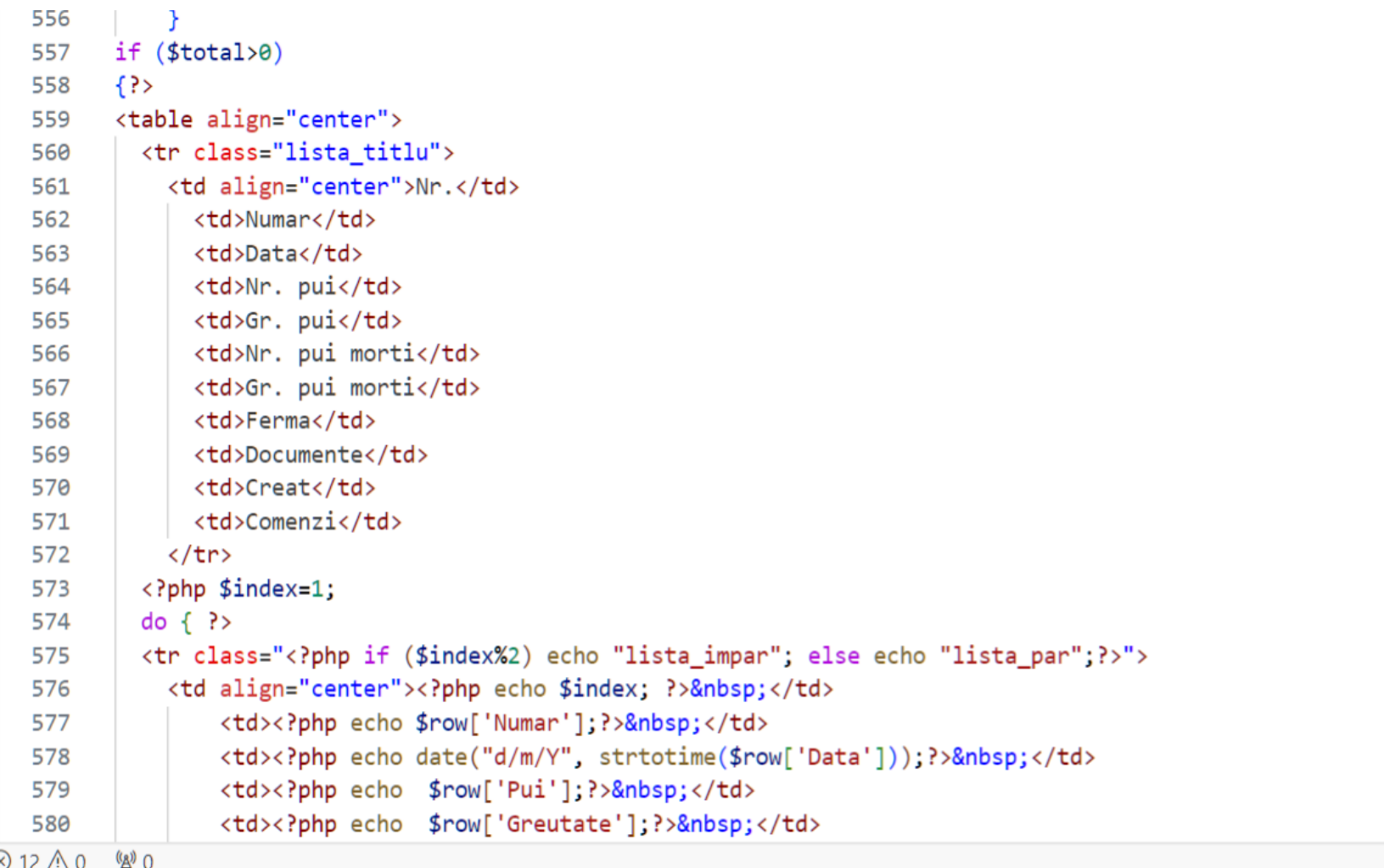

## HTML (+CSS)

E:\Documents\Pagini Web\Safir dep\lista\_lot.php - Notepad++

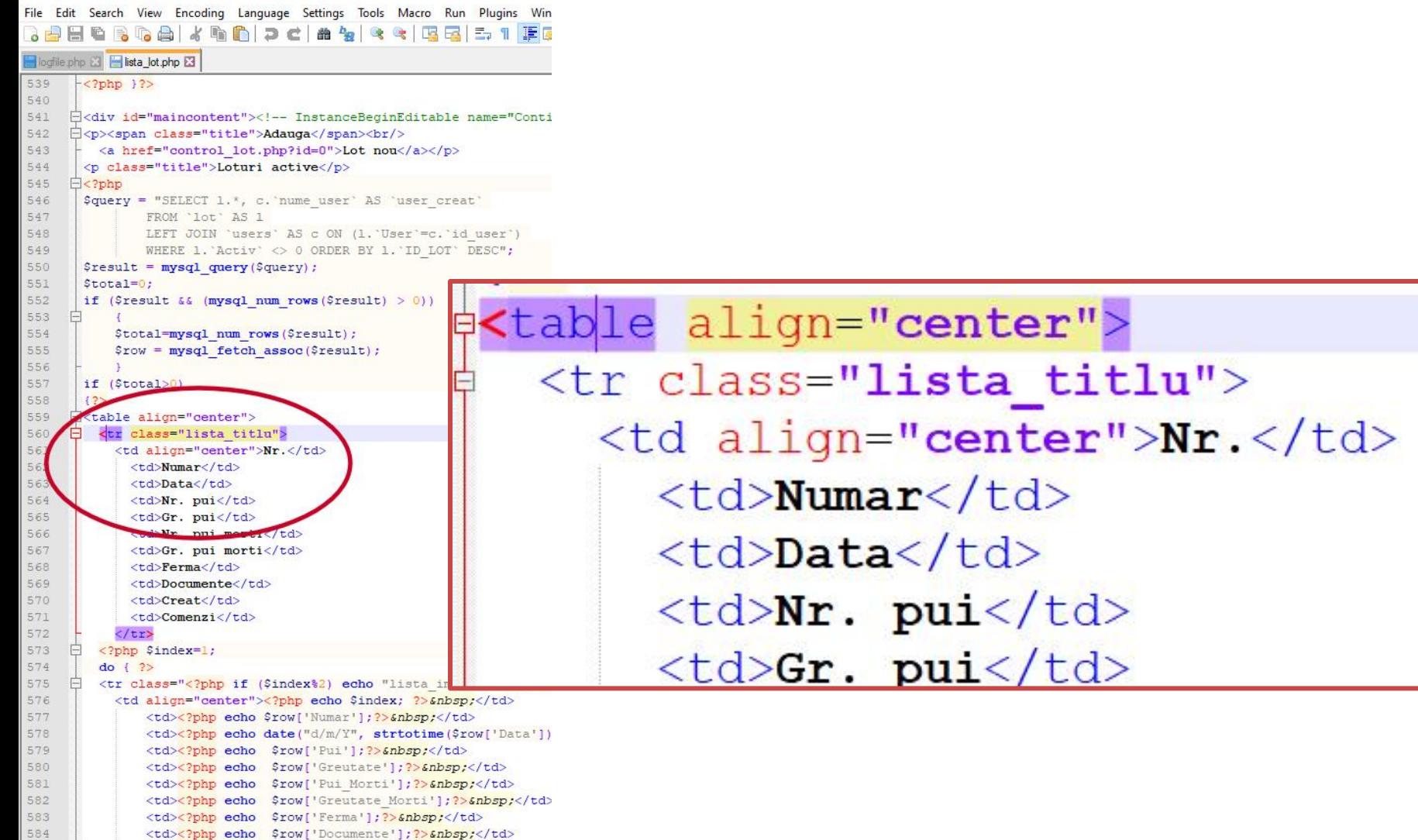

#### HTML + PHP

E:\Documents\Pagini Web\Safir dep\lista\_lot.php - Notepad++

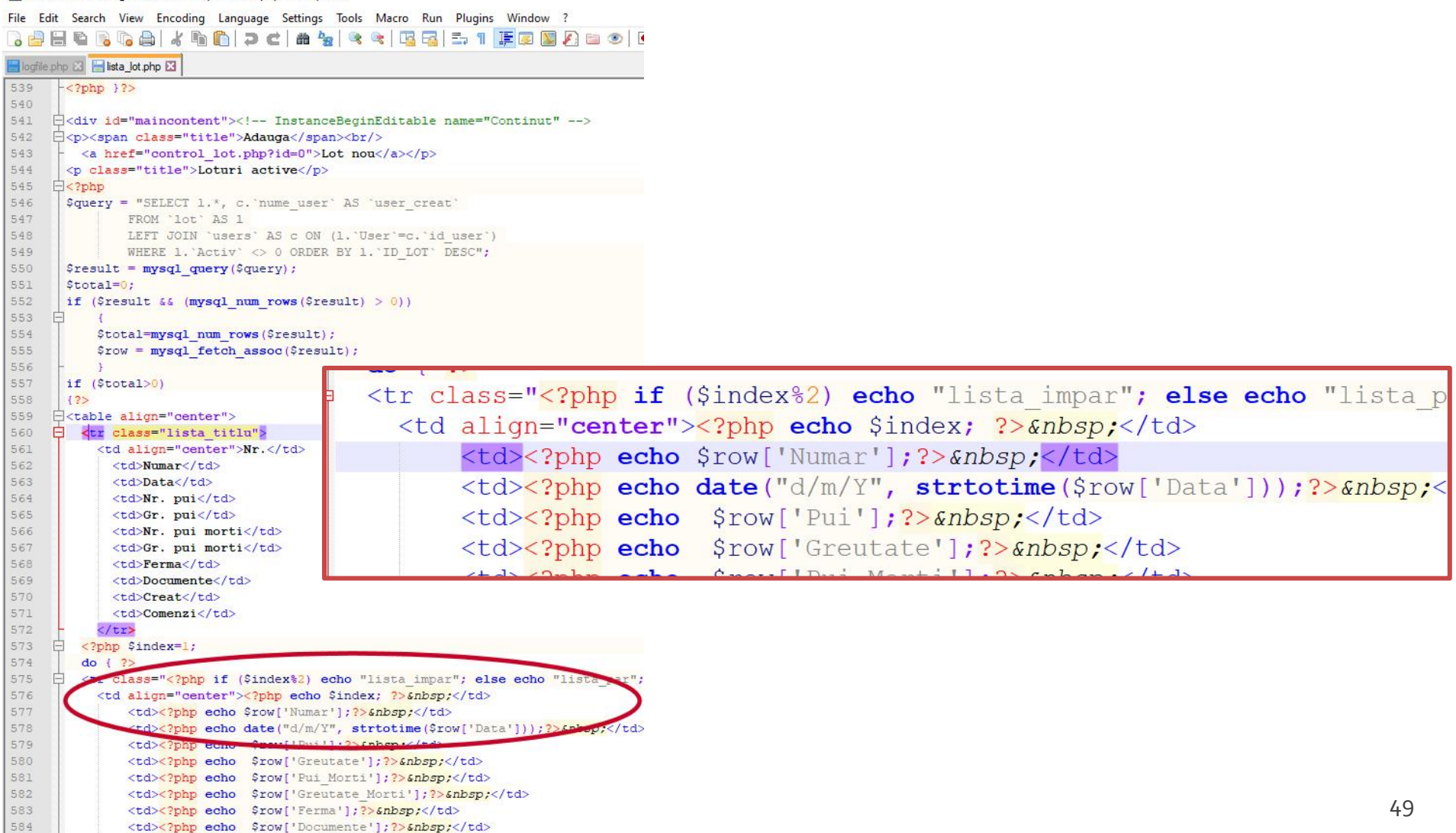

## HTML + PHP + SQL

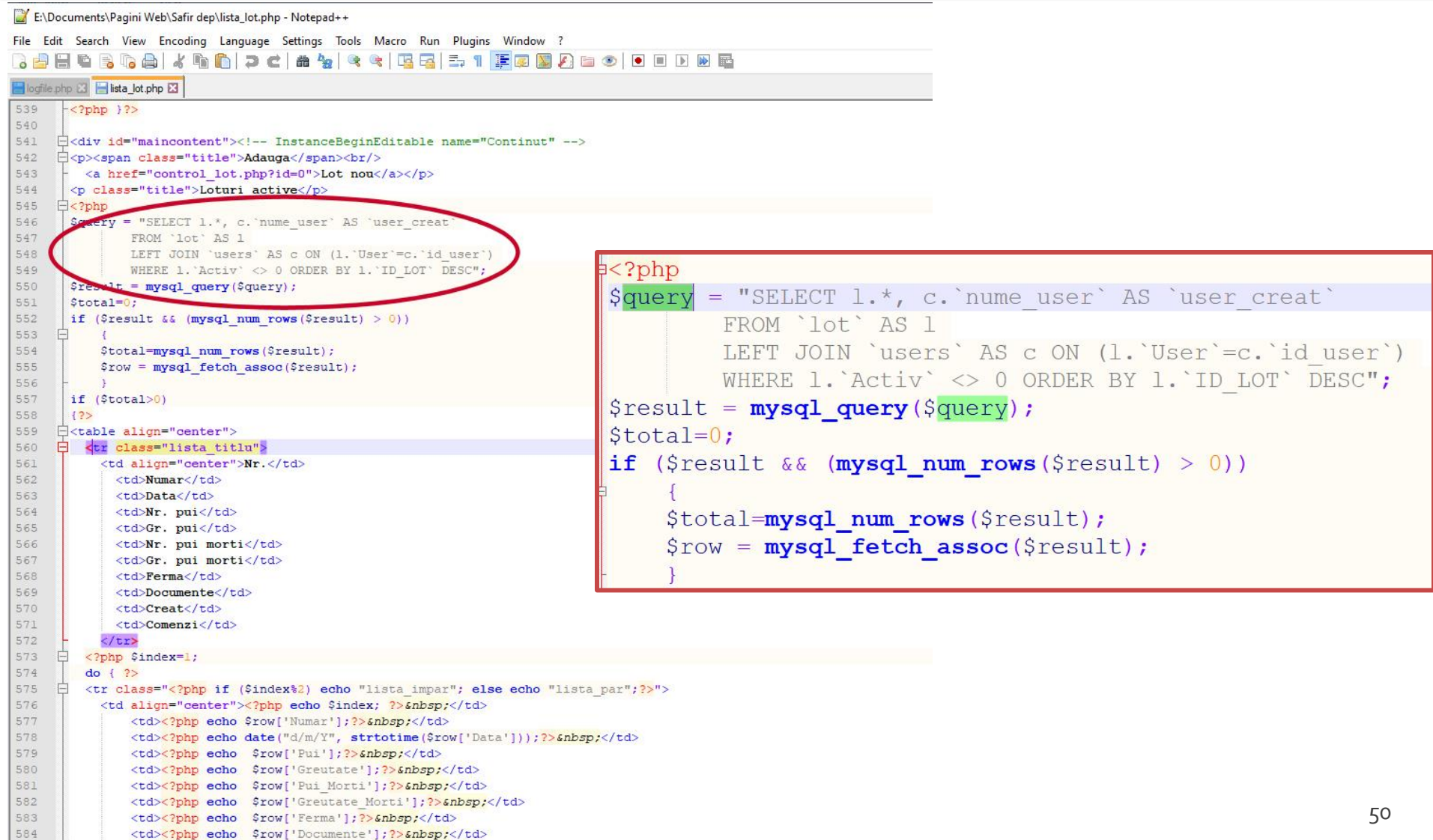

## HTML vs. C++

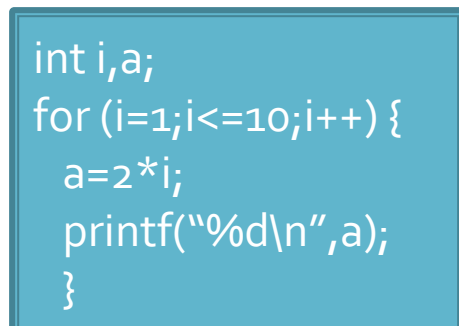

<p>Text Text Text <font color="red">Text </font>Text Text Text</p> <p>Text <strong>Text </strong>Text Text Text Text Text  $<$ /p>

- C++/Pascal/etc.
	- actiuni
	- genereaza date
- **HTML/CSS/etc.** 
	- forma
	- a datelor existente

**Javascript, PHP**

- Ofera structura logica a documentului
- **Necesar** 
	- **·** rezultatul final al programarii pentru o aplicatie web este cod HTML (structura HTML eventual manipulata prin "client side scripting"/Javascript)

- **Hyper Text Markup Language**
- **bazat pe SGML Standard Generalized** Markup Language (ISO 8879:1986 SGML)
- **Tim Berners Lee, 1989**
- **Mosaic 1993**

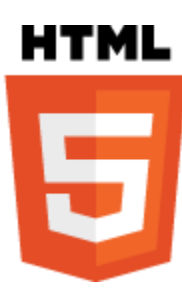

- **HTML 2.0 Noiembrie 1995** 
	- IETF Internet Engineering Task Force -> 1996
- **HTML 3.0 Draft 1995**
- $-HTML$  3.2
	- WWW Consortium **http://www.w3c.org** ->1996
- $\blacksquare$  HTML 4.0 18.12.1997
- $\blacksquare$  HTML 4.01 24.12.1999
- **HTML 5.0 octombrie 2014** 
	- $\blacksquare$  HTML 5.2 decembrie 2017
- **HTML Living Standard** 
	- Web Hypertext Application Technology Working Group (WHATWG) **[https://whatwg.org](https://whatwg.org/)** -> 2019

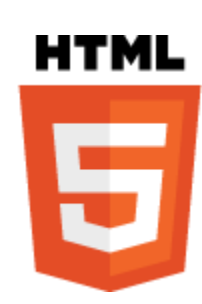

- (**Increasing!**) Support in browsers
	- **E** Certain future
- **Features** 
	- **Web Workers**: background threads for processing.
	- **Video**: Video becomes as easy as embedding an image.
	- **EXTERNAL EXTENCIO EXTENCION CONTINGLEY** Canvas: allows a web developer to render graphics on the fly.
	- **EXPEDENT Application caches:** Web pages will start storing more and more information locally on the visitor's computer.
	- **EXECTE: Geolocation: Best known for use on mobile devices,** geolocation is coming with HTML5.

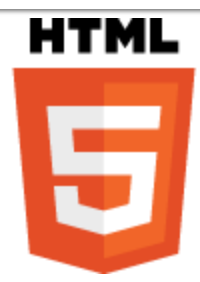

#### **XHTML**

- **bazat pe XML Extensible Markup Language**
- XHTML 1.0 Ianuarie 2000 o reformulare a HTML 4.01 cu mici corectii pentru concordanta cu regulile XML
- $\blacksquare$  XHTML 1.1 Mai 2001
- **XHTML 2.0 Draft** 
	- 2008 versiunea 9
	- **· lipsit de suport din partea browser-elor**
	- nu mentine compatibilitatea in urma cu HTML
	- "expirat" (abandonat)
- **KHTML 5.1 Draft** 
	- **· in paralel cu HTML 5.0**

# HTML/XHTML vs XML

#### **XML**

- proiectat pentru a **descrie** datele
- **EXP** orientat spre continutul datelor respective
- o metoda de a transmite informatiile **independent** de platforma si hardware

#### **HTML/XHTML**

- proiectat pentru a **afisa** datele
- **The orientat spre forma** pe un ecran a datelor respective
- o metoda de a **afisa uniform** datele indiferent de platforma si hardware
- modern: HTML: structura logica a documentului, CSS: forma efectiva

## **HTML/XHTML**

- Curs/Laborator/Proiect
	- HTML 4.01 24.12.**1999**
	- XHTML 1.1 Mai **2001**
	- CSS 2.1 **2004**-2007

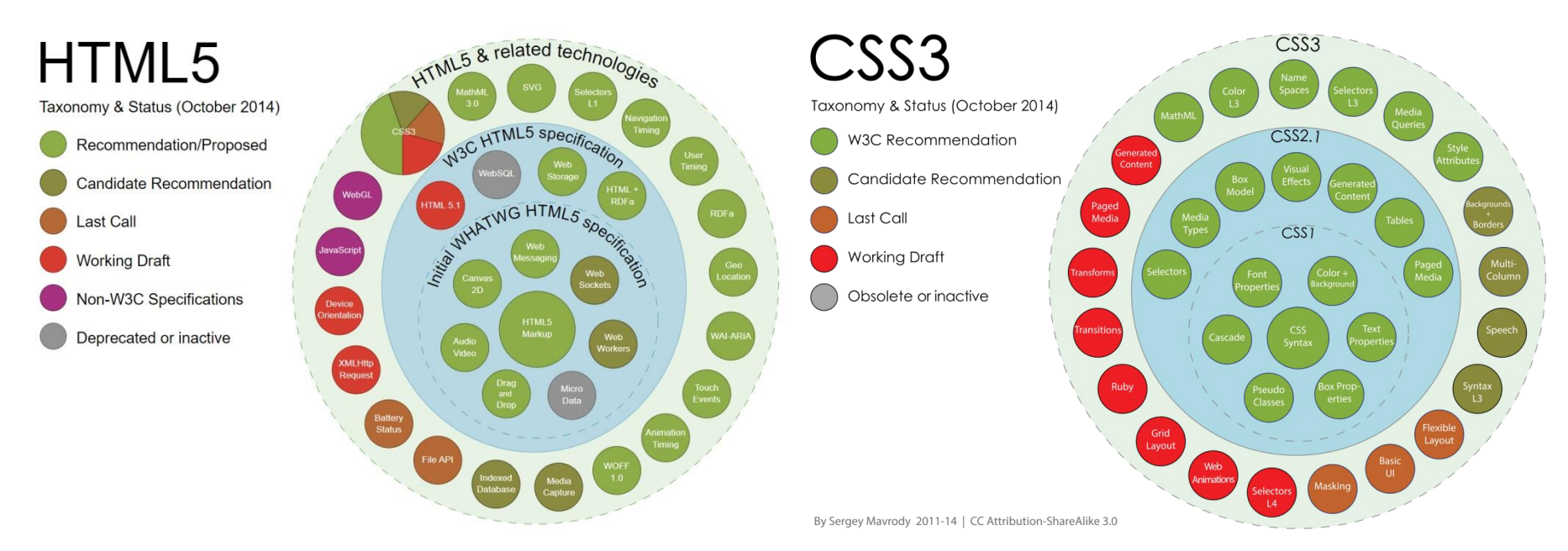

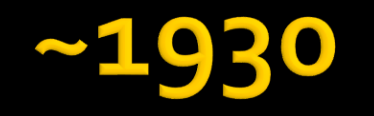

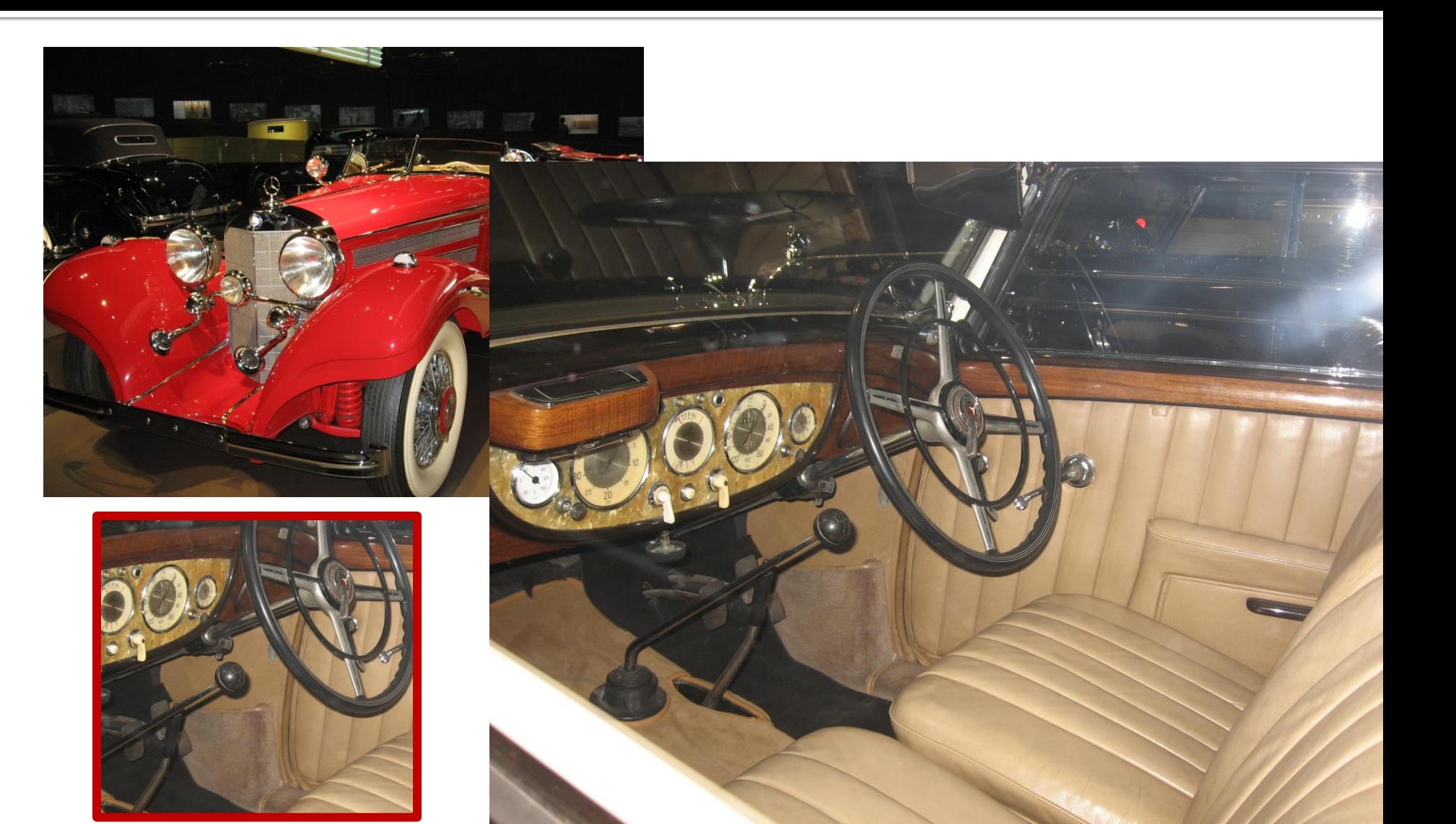

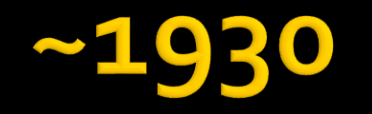

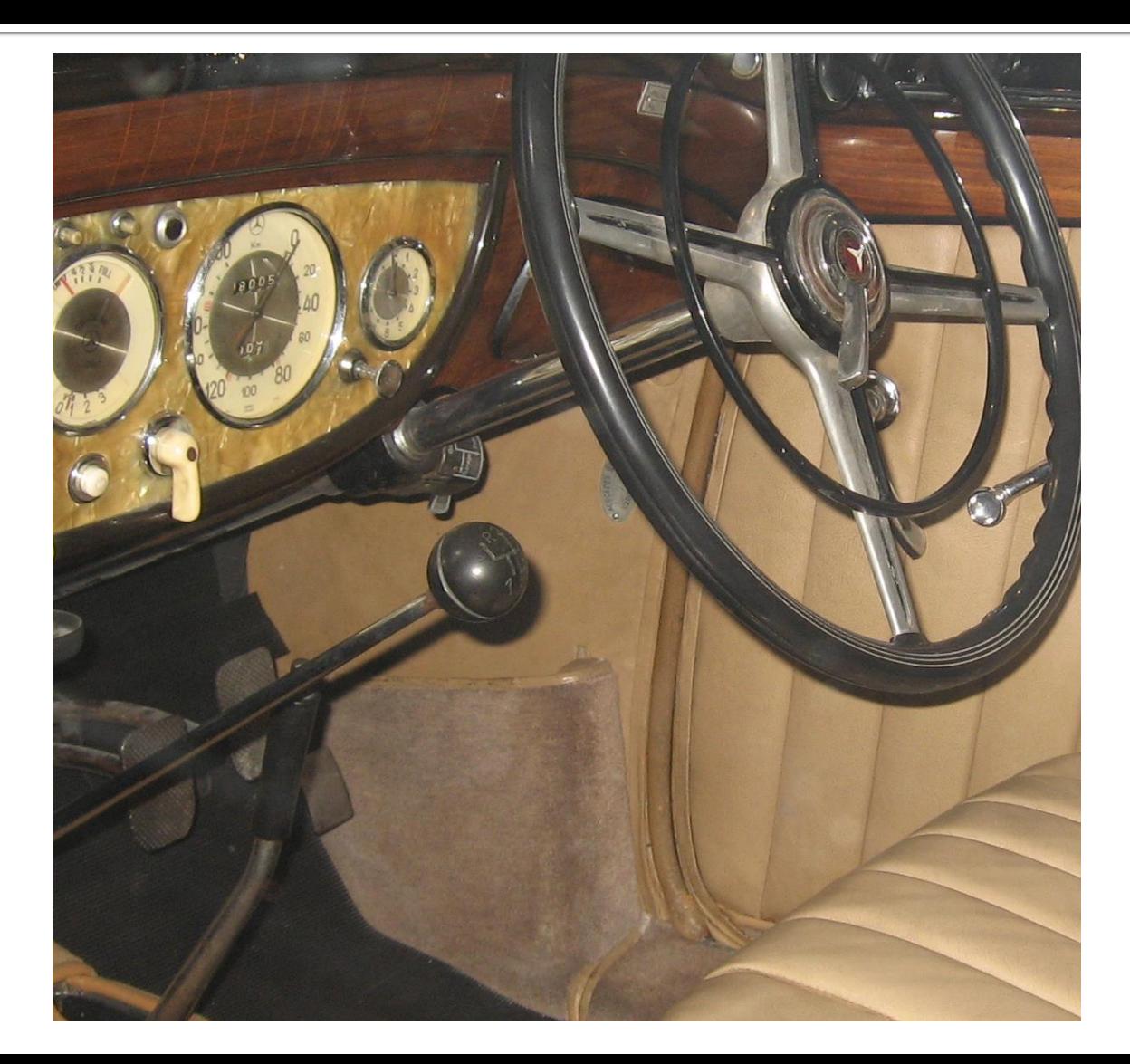

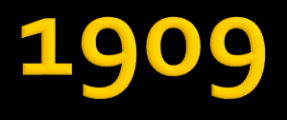

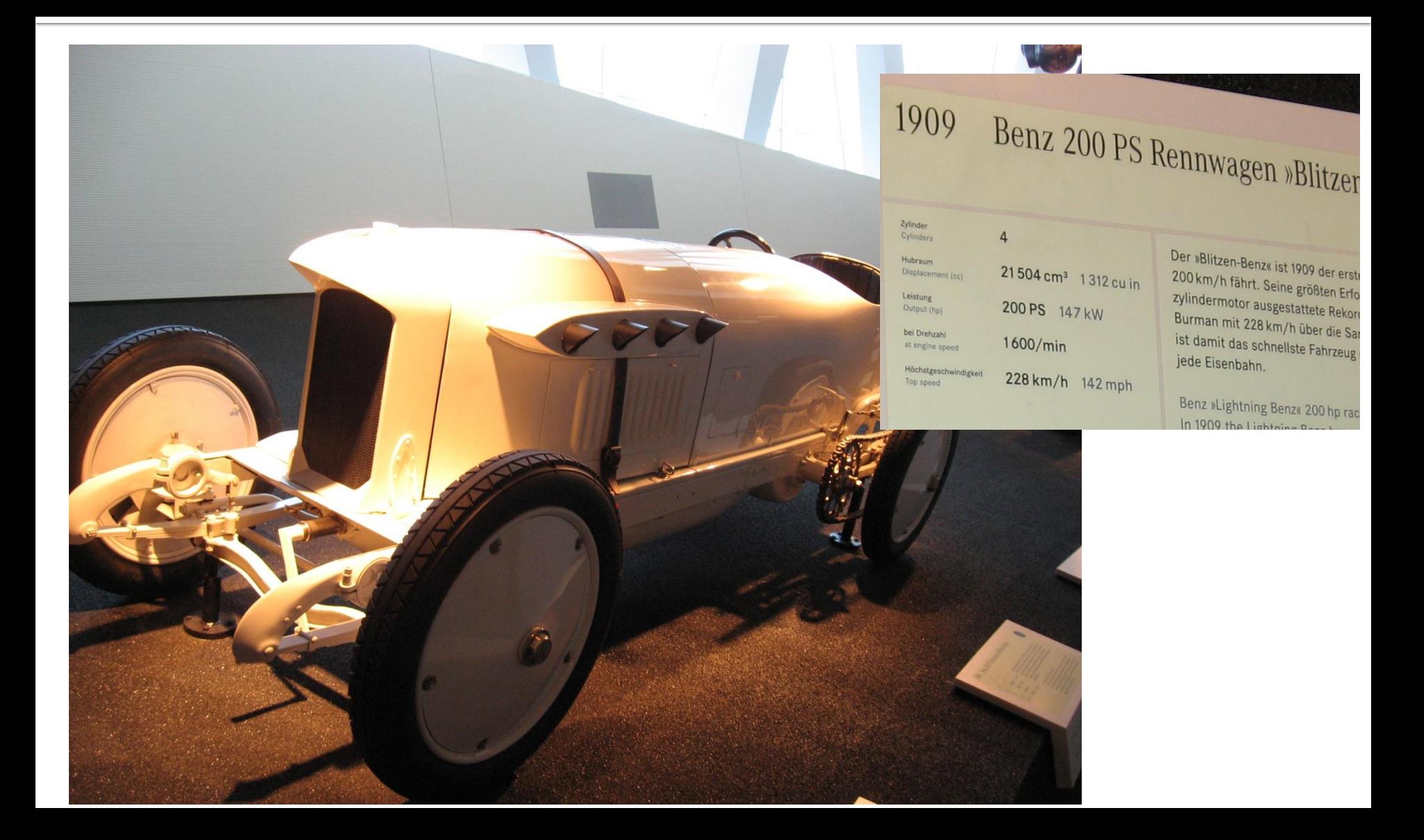

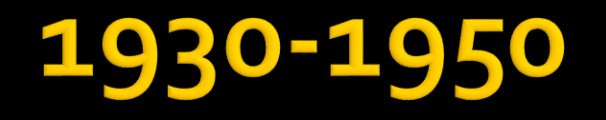

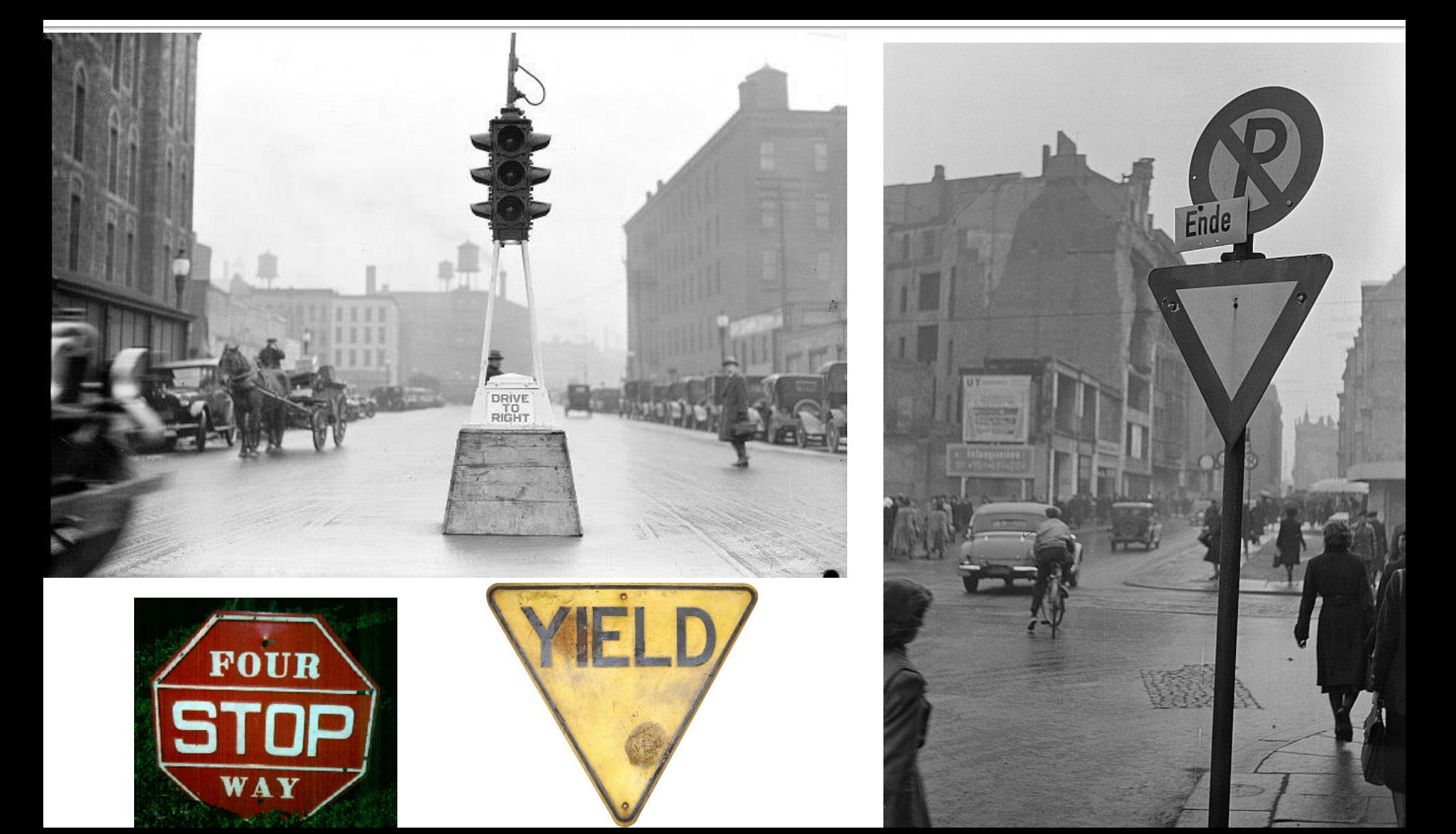

# Tehnologie

#### $> 2010$

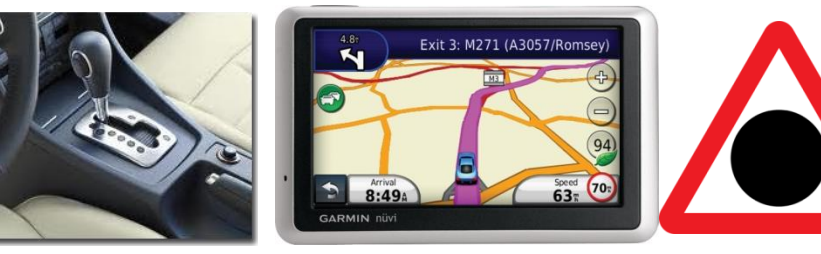

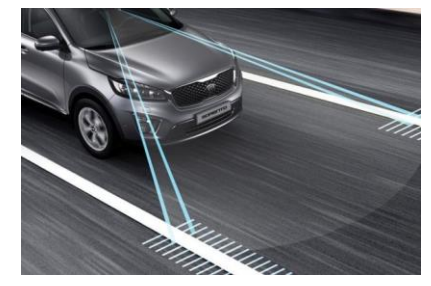

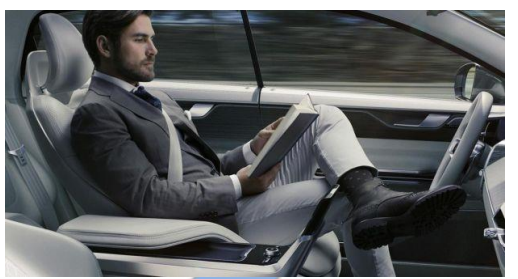

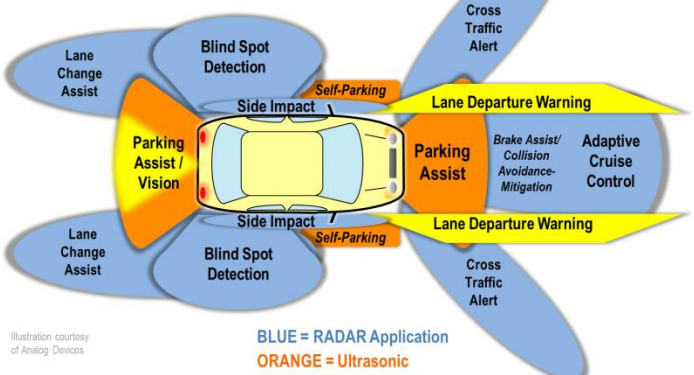

<1950  $\bigoplus$ 

**BB** 

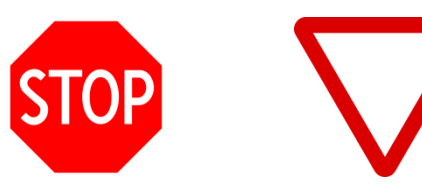

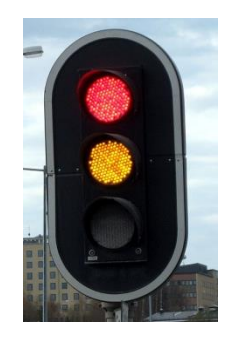

#### Capitolul I Recapitulare HTML/XHTML

## CURS

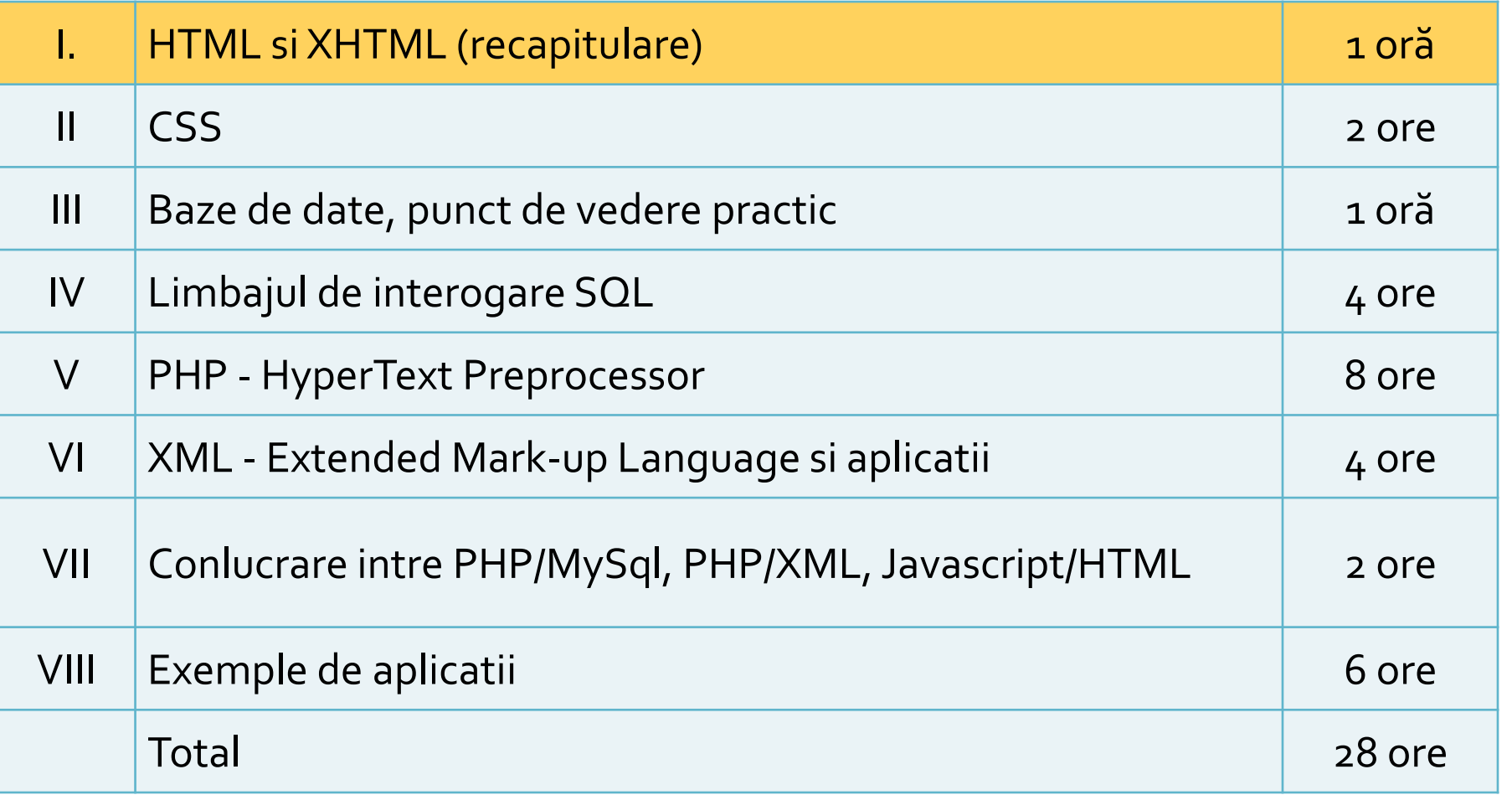

# **HTML Concepte 1**

- Un document HTML e un document **ASCII** (Notepad) care contine etichete, interpretat si afisat de browser (View Source)
- **Tags: etichete, marcaje, <>** 
	- individuale: <X/>
		- ex: <br/> (<br> HTML)
	- pereche (container): <X> Continut\_oarecare</X>
		- ex: <p>Un paragraf</p>
		- **Eticheta X** afecteaza cu sensul ei modul in care apare pe ecran **Continut\_oarecare**
		- **· majoritatea etichetelor sunt pereche**

## **HTML Concepte 2**

- **Litere mari/mici (Case sensitivity):** 
	- HTML: indiferent <html> =<HTML> =<HtMl>
	- **EXHTML: obligatoriu cu litere mici <html>**
- **Comentarii:** 
	- <!-- …….. -->
	- $\blacksquare$  fara "--" sau ">"

## **Atribute**

- **Optiuni ale etichetelor utilizate pentru** detalierea efectului etichetei
- Apar in eticheta de inceput in cazul perechilor

■ <p id="un\_id" align="left">ceva </p>

■ Ca si etichetele sunt cuvinte cheie care trebuie respectate (XML permite definirea atributelor dar HTML si XHTML nu)

## **HTML Concepte 3**

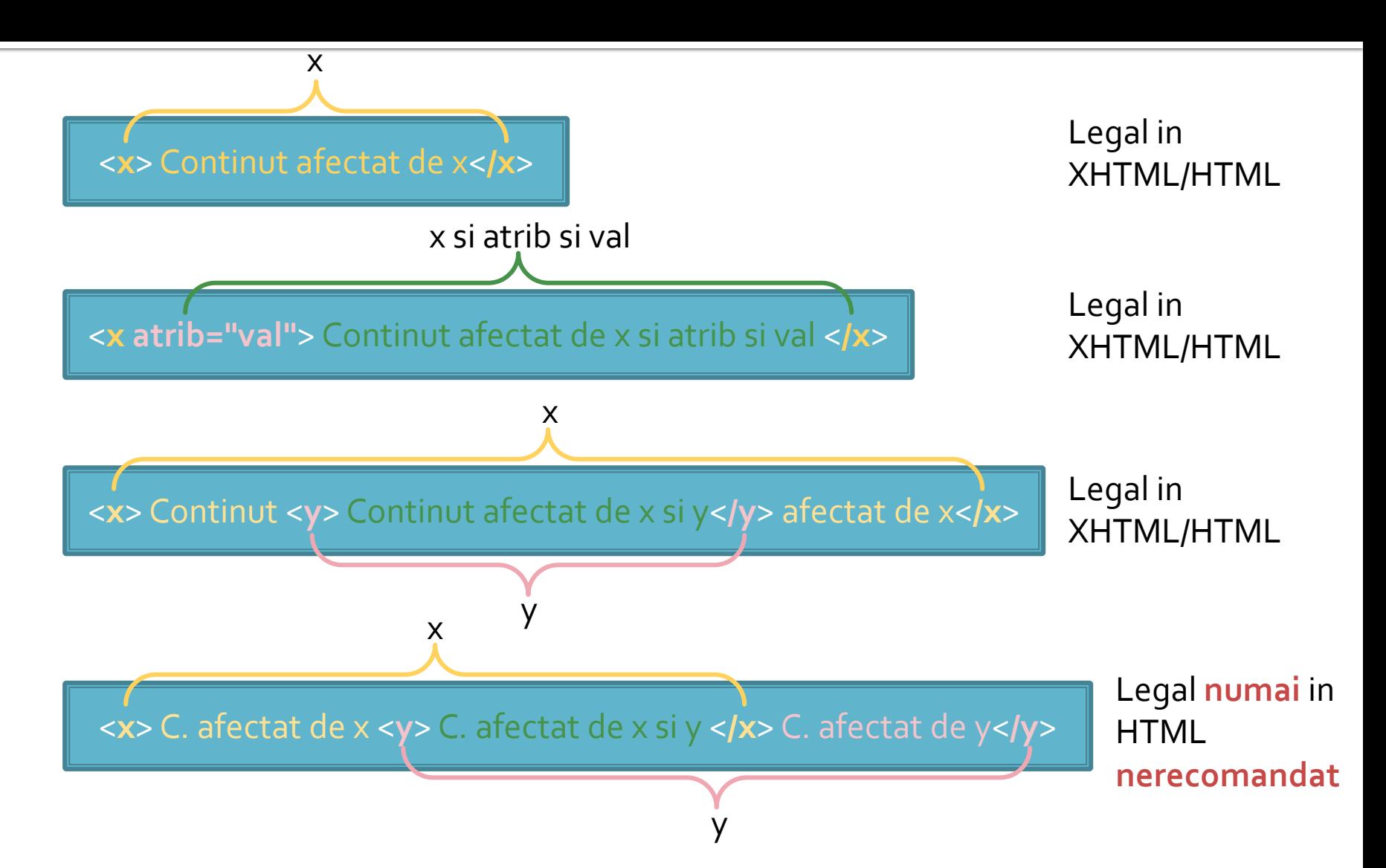

#### **Formatare**

- Nu recunoaste aranjarea documentuluiASCII sursa
	- singura exceptie: <pre>....</pre>

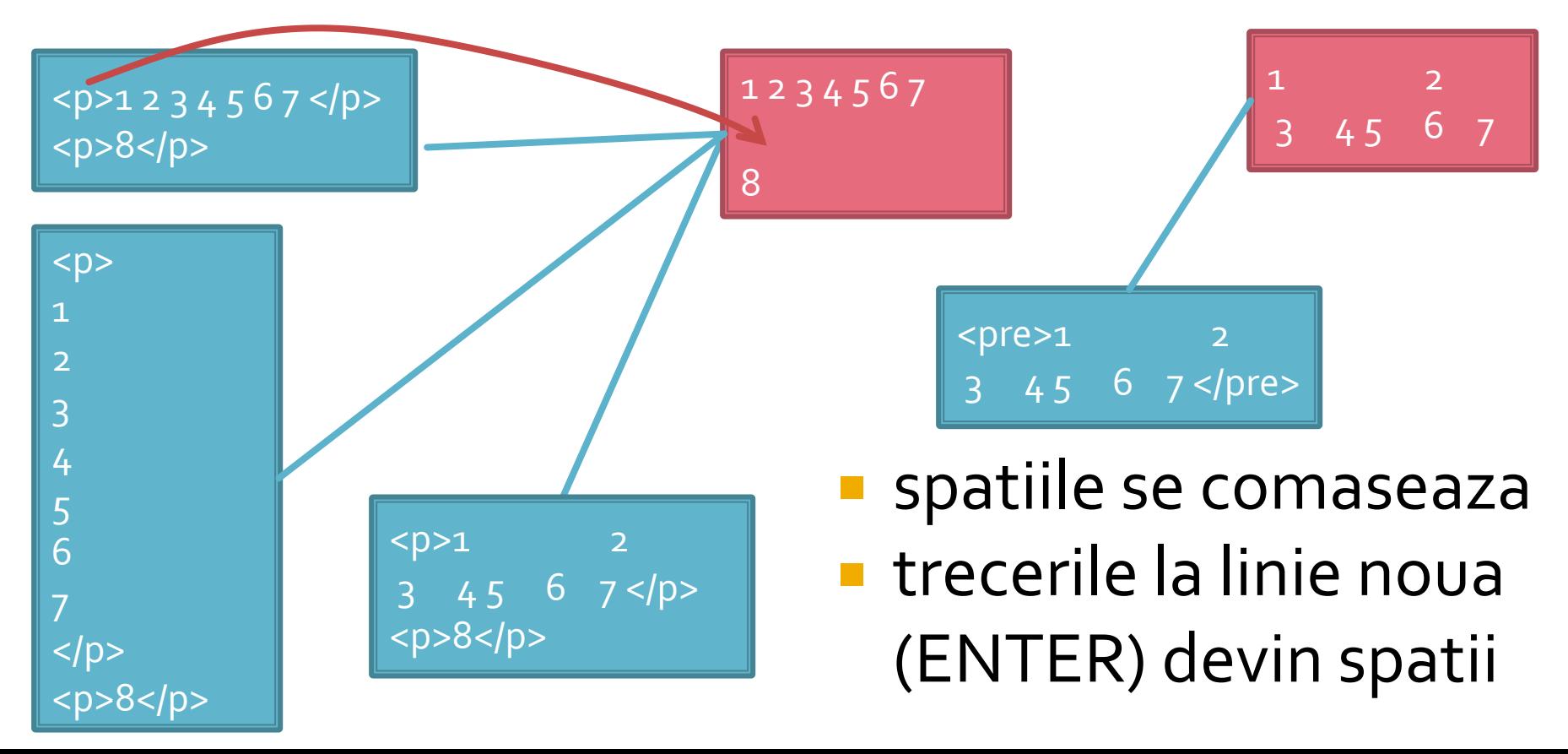

## Document HTML minimal

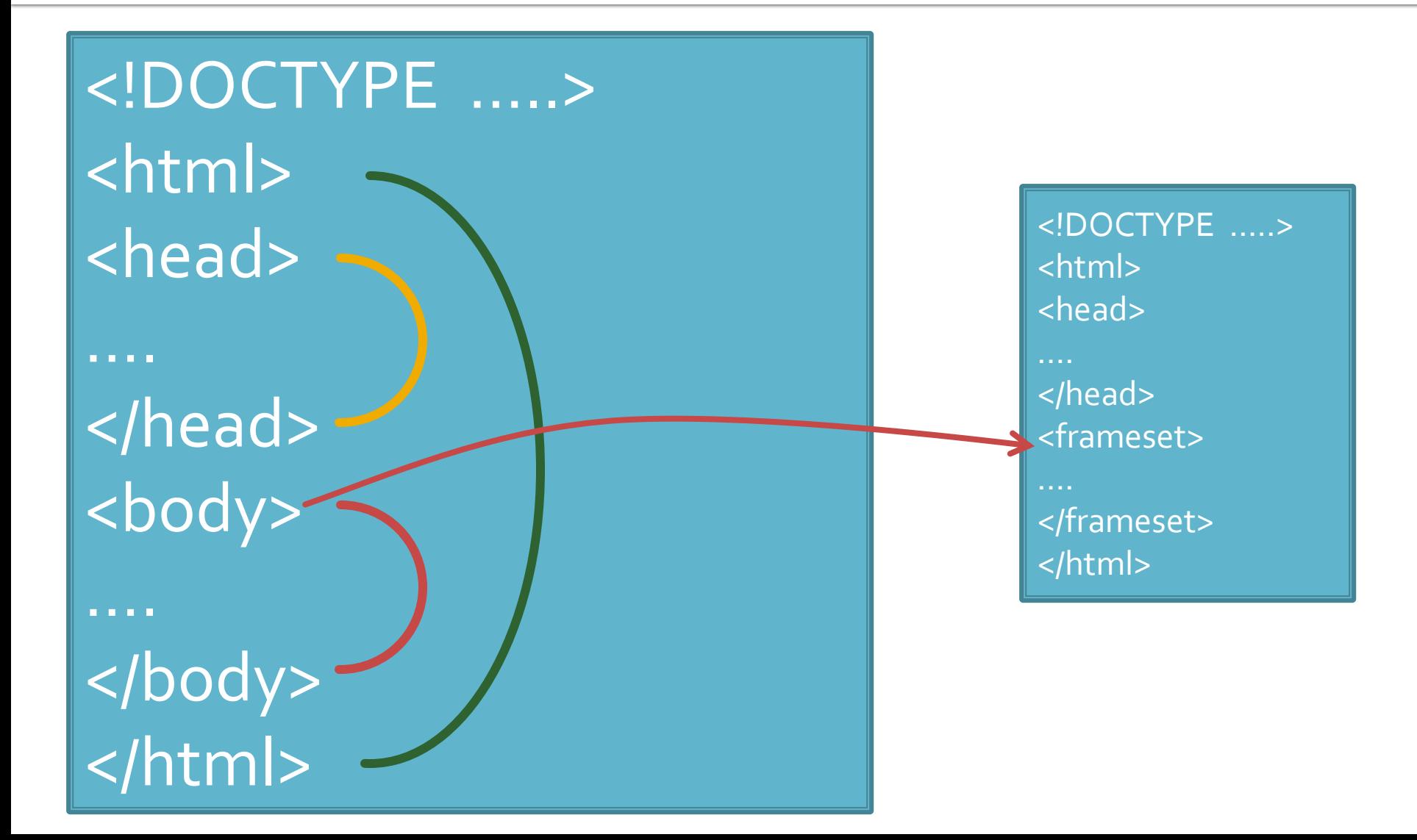

# Diferente majore HTML/XHTML

- **Incluziunea etichetelor e obligatorie** 
	- <X>….<Y>….</Y>……</X> ●
	- <X>....<Y>....</X>......</Y> \$
- **Etichetele trebuie inchise intotdeauna** 
	- <p>....</p><p>.... </p>> </p>, <br /> />>> <br /> </br /> </a> </a> </a> </a> <>
	- <p>....<p>...., <br></>>>, <meta .... > <
- **Etichetele trebuie scrise cu litere mici** 
	- <p>, <br />>, <frameset>  $\bullet$
	- <P>, <BR />, <FrAmesET> ।
- Atributele trebuie scrise cu minuscule si valorile lor intre ghilimele
	- <p align="left">, <table width="100">, <font color="red">
	- <p Align="left">, <table width=100>, <font COLOR=red>
- Toate informatiile trebuie sa apara in interiorul etichetei <html>… </html>
#### HTML1. Structura documentului

#### Structura unui document HTML

- **1** 1 linie cu informatii despre document
- Documentul: inserat intre <html> si </html>
	- Antet
		- **EXECTIVE SECTIVE: I** sectiune declarativa, in general fara efect vizual
		- <head> </head>
	- Cuprins
		- datele ce se afiseaza pe ecran
		- <body> </body>
		- <frameset> </frameset>

- Document Type Definition
- **Prima linie in orice document HTML conform** 
	- **HTML 4.0 Strict DTD** 
		- <!DOCTYPE HTML PUBLIC "-//W3C//DTD HTML 4.01//EN" "http://www.w3.org/TR/html4/strict.dtd">
		- **·** fara elemente depreciate
	- **HTML 4.0 Transitional DTD** 
		- <!DOCTYPE HTML PUBLIC "-//W3C//DTD HTML 4.01 Transitional//EN" "http://www.w3.org/TR/html4/loose.dtd">
		- cu elemente depreciate
	- **HTML 4.0 Frameset DTD** 
		- <!DOCTYPE HTML PUBLIC "-//W3C//DTD HTML 4.01 Frameset //EN" "http://www.w3.org/TR/html4/frameset.dtd">
		- cu elemente depreciate si cadre (frames)
- **Elemente depreciate**  elemente existente in standard dar "pe cale de disparitie" (nu este recomandata utilizarea lor)

#### Document HTML minimal

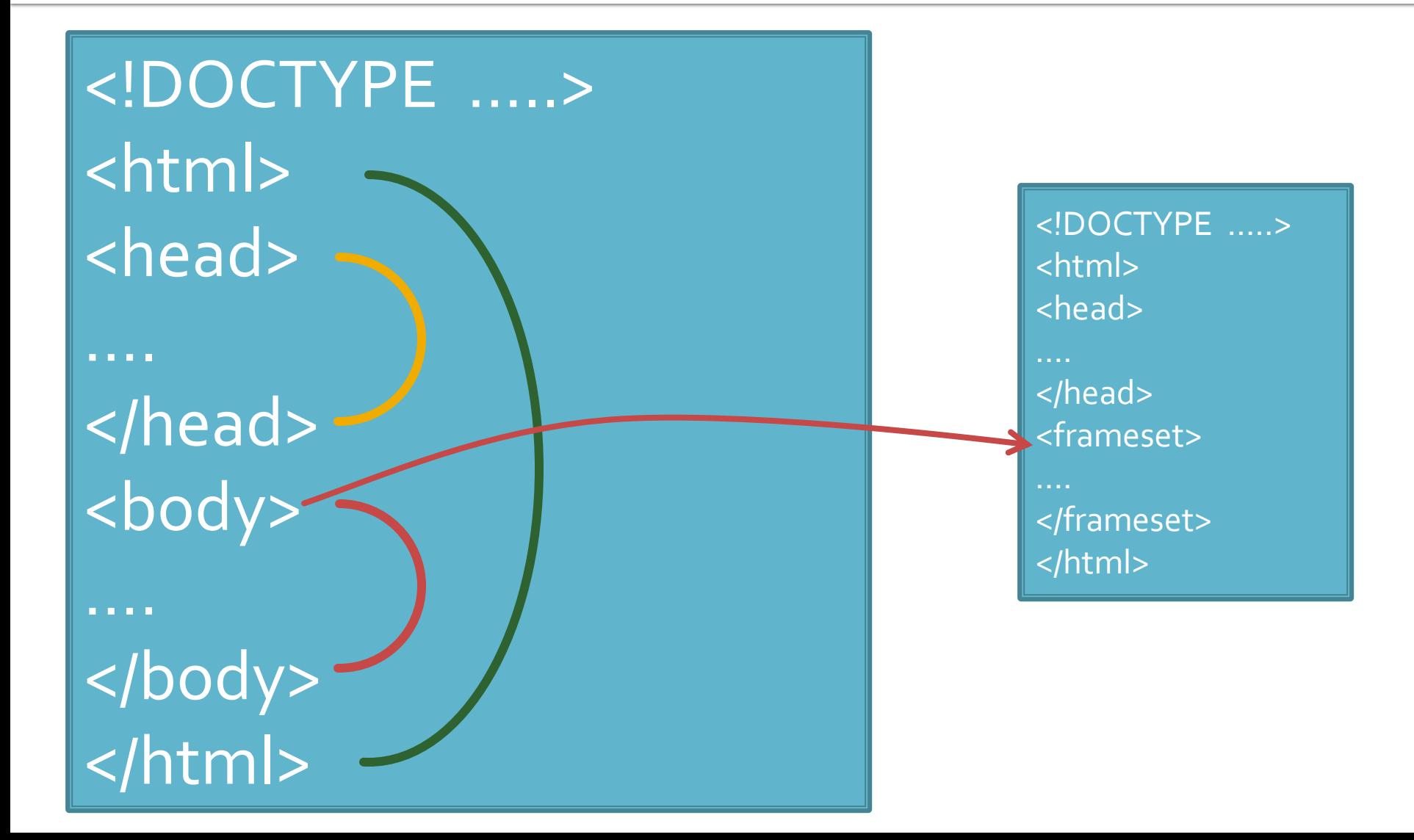

#### **Sectiunea Antet - HEAD**

- $\blacksquare$  <head>...</head>
- **Atribute:** 
	- lang: limba documentului <head lang="ro"> ...
	- dir: directia de afisare a textului
		- RTL <head dir="RTL">
		- **· LTR: implicit**
- Contine
	- Obligatoriu
		- TITLE: <title>...</title>
		- $\blacksquare$  META: <meta ... />
	- Uzual
		- LINK: <link … />
		- SCRIPT: <script>...</script>

#### **Sectiunea Antet**

#### TITLE

- <title>…</title>
- in mod normal **NU** apare pe pagina
- browser-ele afiseaza tipic titlul respectiv
- Extrem de important pentru motoarele de cautare
	- **Untitled document =**  $\circledR$
- **LINK** 
	- $\langle$  link … />
	- **EXP** defineste fisierele suport ale documentului necesare pentru afisare corecta: css (stiluri), js (JavaScript)
		- <link rel="stylesheet" type="text/css" href="ea.css" />
		- <link rel="icon" href="favicon.ico" type="image/x-icon" />
- **SCRIPT** 
	- <script>…</script>
	- **·** introducerea "on-line" a script-urilor

```
<script language="JavaScript1.2" type="text/javascript">
<!--
function MM_swapImgRestore() { //v3.0
var i,x,a=document.MM_sr; for(i=0;a&&i<a.length&&(x=a[i])&&x.oSrc;i++) x.src=x.oSrc;
}
//-->
</script>
```
#### **Sectiunea Antet - META**

- $\blacksquare$  <meta ...  $\triangleright$
- Specificarea a diverse informatii despre document **Atribute** 
	- name:
		- **E** defineste tipul informatiei
		- standard / nestandard
	- **http-equiv** 
		- controlul protocolului HTTP
	- scheme
		- scheme standard
	- content
		- **EXEDENT Informatiel denumite anterior prin unul din** cele trei atribute anterioare

#### **Sectiunea Antet - META**

- <meta name="Author" content="Radu Damian" />
- < meta http-equiv="Expires" content="Tue, 15 Oct 2008 14:25:27 GMT" />
- <meta scheme="ISBN" name="identifier" content="0-  $8230 - 2355 - 9"$  />
- <meta name="keywords" content="ceva1, ceva2, ceva3, Romania">
- <meta name="description" content="Pagina cu ceva-uri">
- <meta name="robots" content="index, follow" />
- <meta http-equiv="Content-Type" content="text/html; charset=utf-8" />
- <meta http-equiv="Content-Type" content="text/html; charset=ISO-8859-5" />
- <meta http-equiv="Content-Type" content="image/jpeg"  $/$
- <meta http-equiv="Content-Type" content="text/plain" />

### **Sectiunea Cuprins - BODY**

- <body>…</body>
- **Atribute specifice:** 
	- background: imagine fundal
		- <body background = "/images/ceva.jpg">...
	- **·** bgcolor: culoare uniforma de fundal
		- <body bgcolor="white" > ...
	- **· text: culoarea textului** 
		- <body text= "red">...
	- link, vlink, alink: culoare legaturi (general, vizitata, activa)
		- < body link="red" alink="fuchsia" vlink="maroon"> …

### **Sectiunea Cuprins - BODY**

- **Atribute generale:** 
	- lang
	- $\blacksquare$  dir
	- **id**: nume individual al elementului
		- utilizat cu script-uri in general, modelul DOM
		- <p id="un nume dupa care sa il gasesc la nevoie">...
	- **·** title: informatii despre element
		- tooltip in browser-e
		- $\blacksquare$  <p title = "ceva despre element">...
	- **class**: apartenenta la o clasa cu caracteristici comune
		- utilizat in combinatie cu stiluri: CSS
		- <p class="numele clasei ale carei caracteristici vizuale le folosesc">…
	- Evenimente
		- specifice: onload, onunload
		- generale: onclick, ondblclick, onmousedown, onmouseup, onmouseover, onmousemove, onmouseout, onkeypress, onkeydown, onkeyup
		- <body onload="preloadImages('images/about\_f2.gif')">

# **Culori**

- Specificarea culorii:
	- nume:
		- <font color= "black">…
	- cod numeric # Rosu (o-256=00-FF), Verde, Albastru
		- $\blacksquare$  <font color = "#FF0000">...

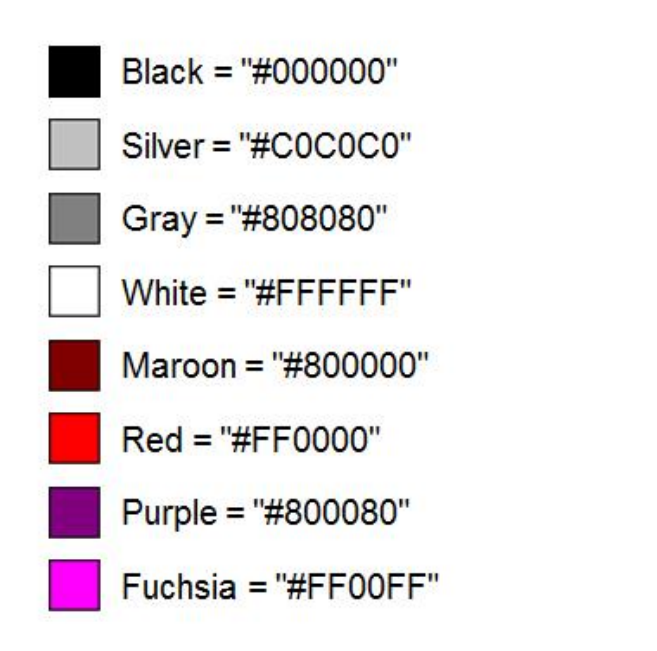

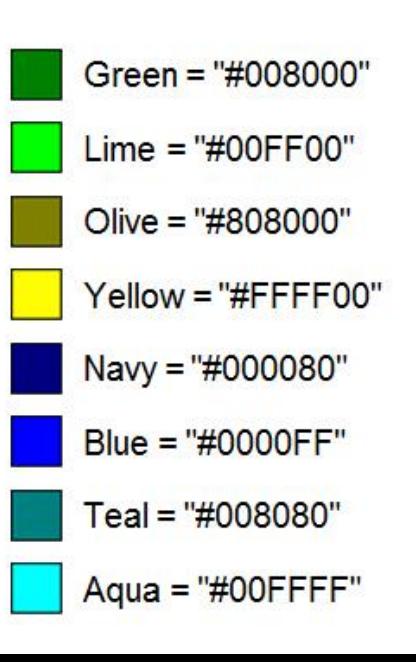

## **Titluri in text (HEADINGS)**

- foarte importante pentru motoarele de cautare
- 6 nivele ( $h_1 \div h_6$ )
- **Atribute:** 
	- align: alinierea textului = left, center, right, justify
		- <h1 align = "center">...

<h1>Titlu H1</h1> <p>paragraf text normal</p> <h2>Titlu H2</h2> <p>paragraf text normal</p> <h3>Titlu H3</h3> <p>paragraf text normal</p>  $<$ h4>Titlu H4</h4> <p>paragraf text normal</p> <h5>Titlu H5</h5> <p>paragraf text normal</p> <h6>Titlu H6</h6> <p>paragraf text normal</p>

#### **Titlu H1**

paragraf text normal

Titlu H2

paragraf text normal

Titlu H<sub>3</sub>

paragraf text normal

**Titlu H4** 

paragraf text normal

Titlu H5

paragraf text normal

Titlu H6

paragraf text normal

### Elemente de grupare

- utilizate pentru gruparea unor elemente in scopul aplicarii unei actiuni comune
- <span>…</span>
	- actiune "in-line" : grupul e tratat similar cu un caracter
- <div>...</div>
	- actiune "block-level" : grupul e tratat similar cu un paragraf
- nu ofera formatare proprie si nici atribute specifice
- **Esentiale** in cooperarea cu **CSS**
- **Atribute:** 
	- id, class
	- align

#### **Elementul ADDRESS**

- <address>...</address>
- specificarea posibilitatilor de contact ale autorilor
- de obicei reprezentat *italic* (inclinat)

```
< address >
<a href="../People/Raggett/">Dave Raggett</a>, 
<a href="../People/Arnaud/">Arnaud Le Hors</a>, 
contact persons for the <a href="Activity">W3C HTML 
Activity</a>><br/>br/>
$Date: 1999/12/24 23:37:50 $
</ address >
```
#### HTML2. Aranjarea textului

#### 2.1. Text structurat

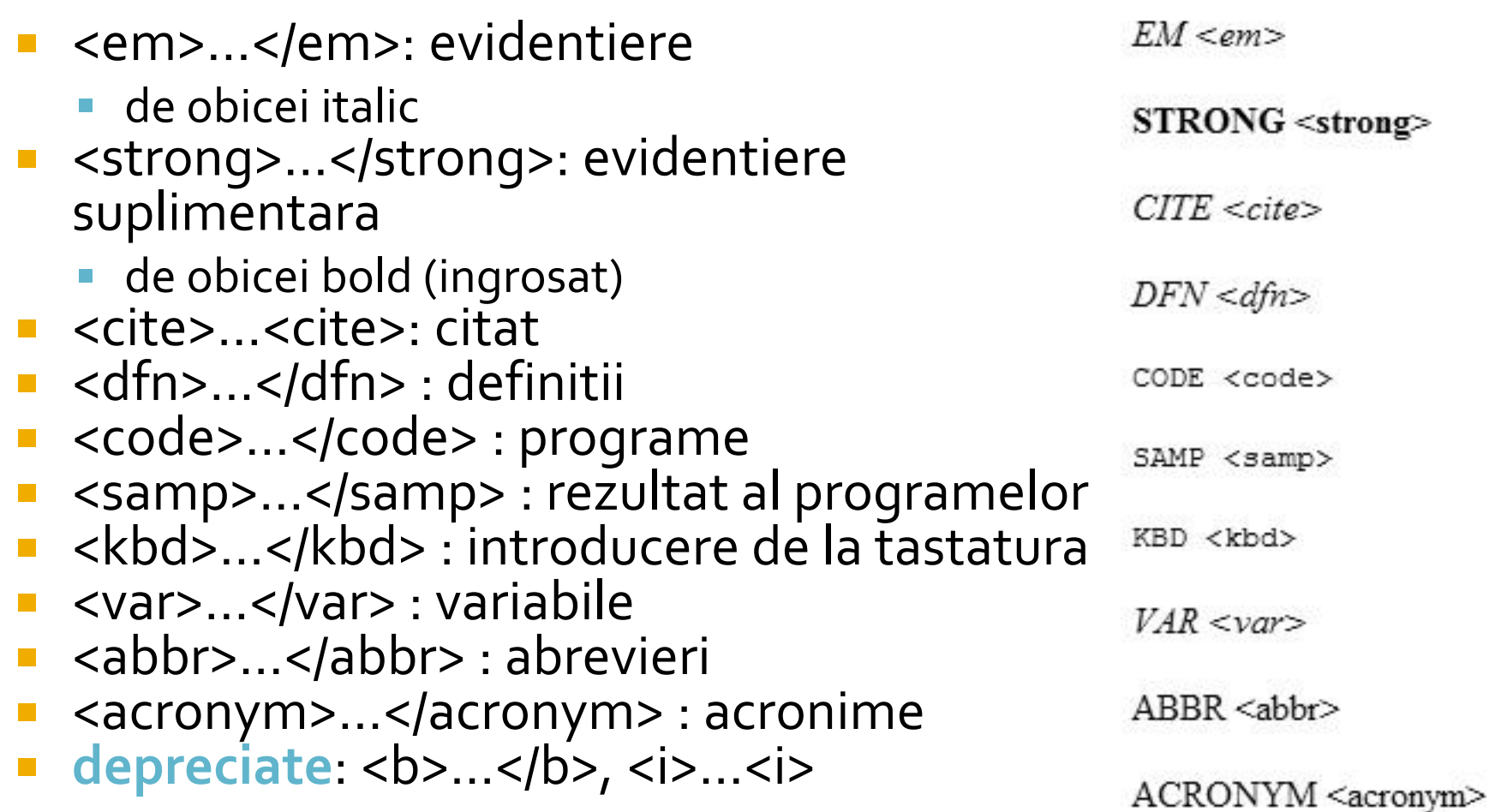

#### 2.1. Text structurat

#### ■ Citate

- <blockquote>…</ blockquote >: citat la nivel de bloc
	- de obicei reprezentat cu margine (indent)
- $\langle q \rangle$ ... $\langle q \rangle$ : citat in-line
	- de obicei incadrat in ghilimele sau apostroafe
- Atribut: cite ="adresa la care se gaseste documentul citat"
- **Indici/puteri** 
	- <sub>…</sub> : indici
	- <sup>…</sup> : puteri

#### Paragraf Normal

They went in single file, running like hounds on a strong scent, and an eager light was in their eyes. Nearly due west the broad swath of the marching Orcs tramped its ugly slot; the sweet grass of Rohan had been bruised and blackened as they passed.

John said, "I saw Lucy at lunch, she told me 'Mary wants you to get some ice cream on your way home.' I think I will get some at Ben and Jerry's, on Gloucester Road."

 $H<sub>2</sub>O$ 

 $10^3$ 

#### <p>Paragraf Normal</p>

<blockquote cite="http://www.mycom.com/tolkien/twotowers.html"> <p>They went in single file, running like hounds on a strong scent, and an eager light was in their eyes. Nearly due west the broad swath of the marching Orcs tramped its ugly slot; the sweet grass of Rohan had been bruised and blackened as they passed.</p> </blockquote>

<p>John said, <q lang="en-us">I saw Lucy at lunch, she told me <q lang="en-us">Mary wants you to get some ice cream on your way home.</q> I think I will get some at Ben and Jerry's, on Gloucester Road.</q></p> <p>H<sub>2</sub>O</p>

<p>10<sup>3</sup></p>

# 2.2. Linii si paragrafe

paragraf : <p>…</p>

- atribute:
	- $\blacksquare$  align = "left, center, right, justify"
- linie noua :  $\text{br}$  />
	- atribute:
		- $\blacksquare$  clear = "none, left, right, all"
	- evitarea aparitiei unei linii noi:
		- **nonbreaking space:**  $\&n$ **nbsp;,**  $\& #160;$ **,**  $\& #xA0;$
- **despartire in silabe:** 
	- Hard:  $8#45;$ ,  $8#x2D$
	- Soft: ­, ­, ­
- respectarea organizarii sursei: <pre>…</pre>

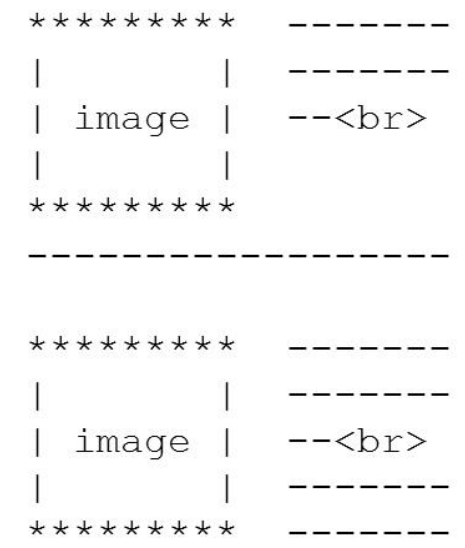

#### 2.3. Marcarea modificarilor

- $\blacksquare$  inserare : <ins>...</ins>
	- uzual reprezentat subliniat
	- atribute (nonvizuale):
		- cite = "adresa eventualului document care explica corectia"
		- datetime = "data/timpul" la care a aparut modificarea
- eliminare : <del>...</del>
	- **E** uzual reprezentat taiat
	- aceleasi atribute

O grupa poate avea 25 45 studenti.

# Coduri 1

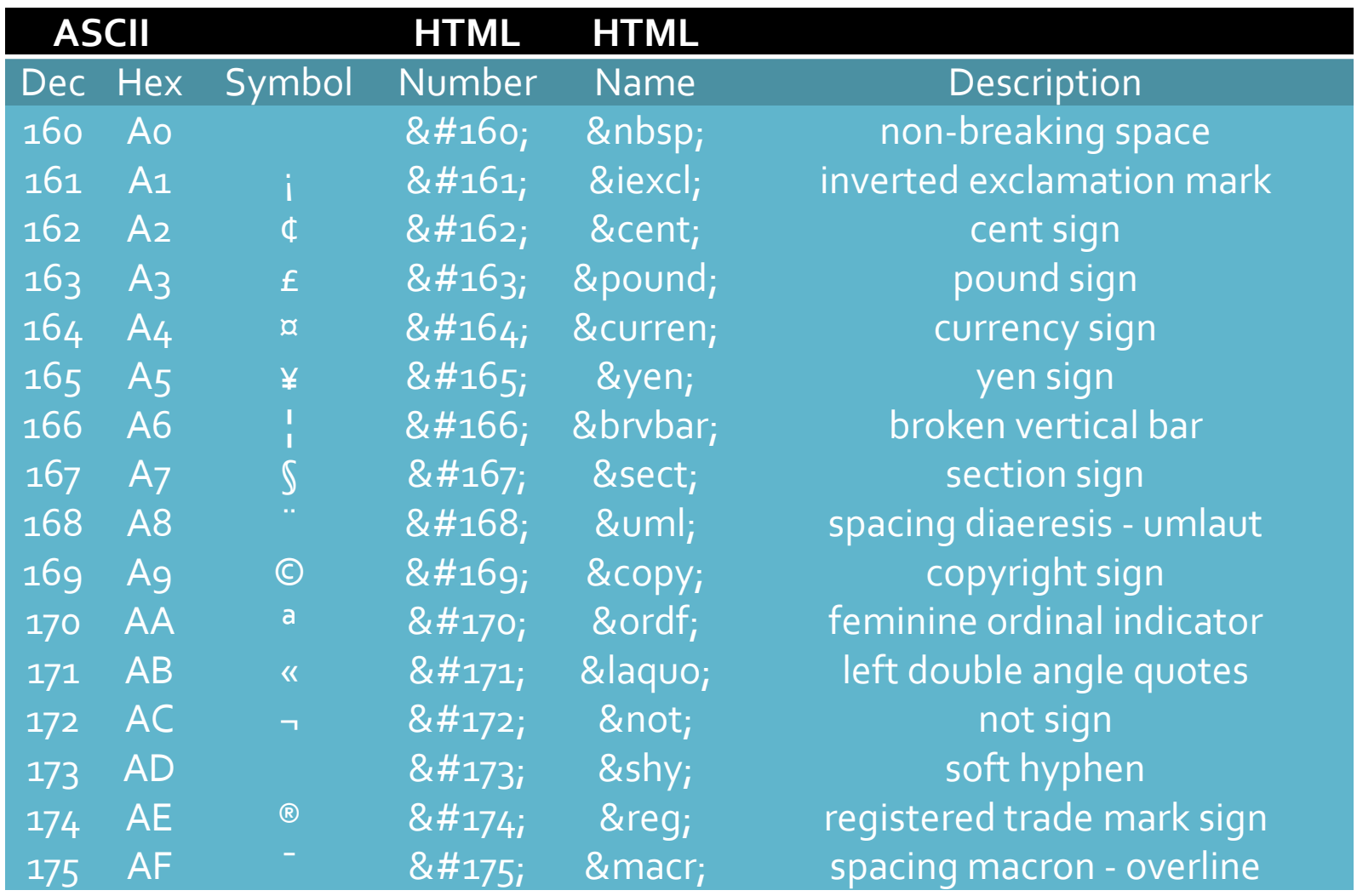

# Coduri 2

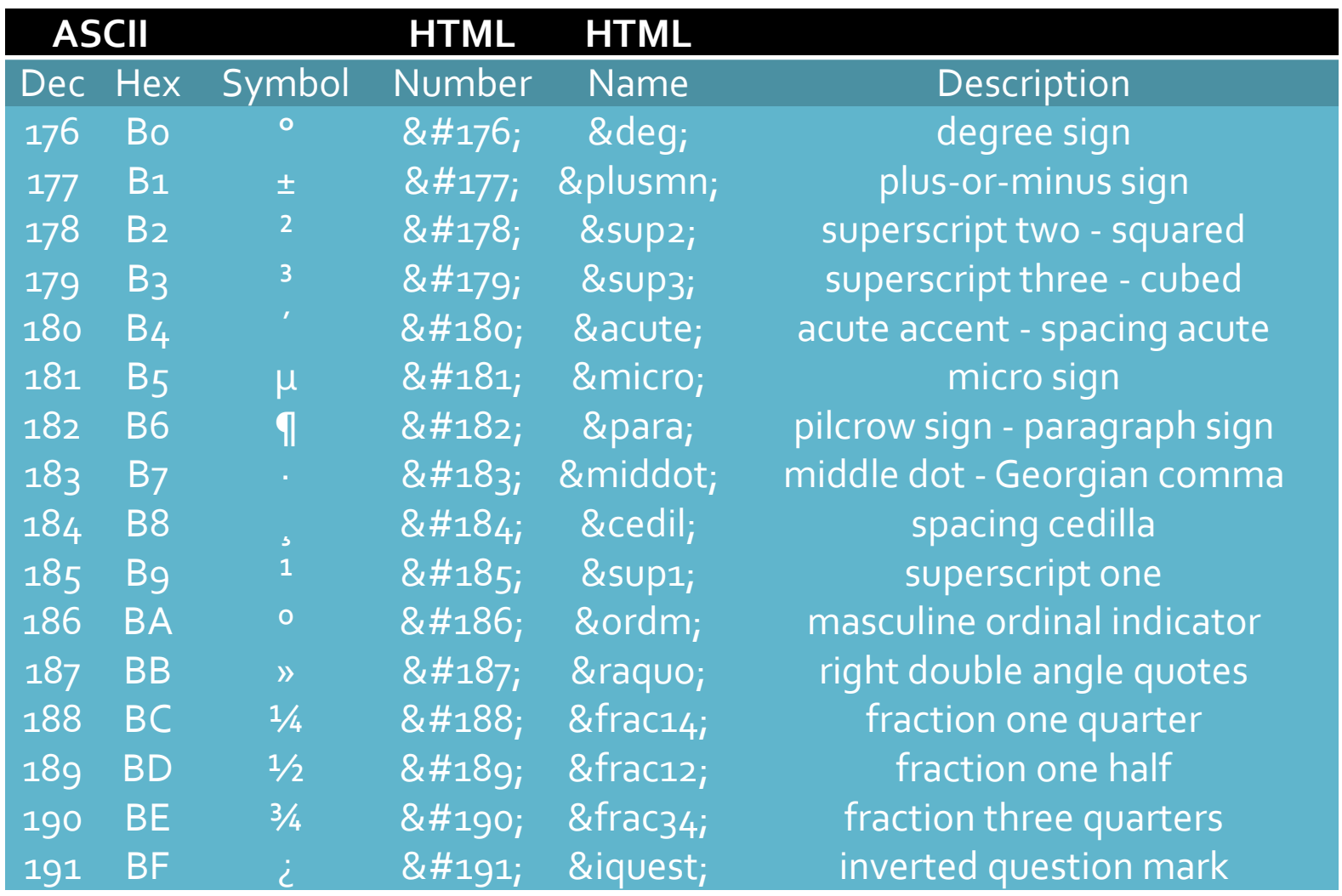

# Coduri 3

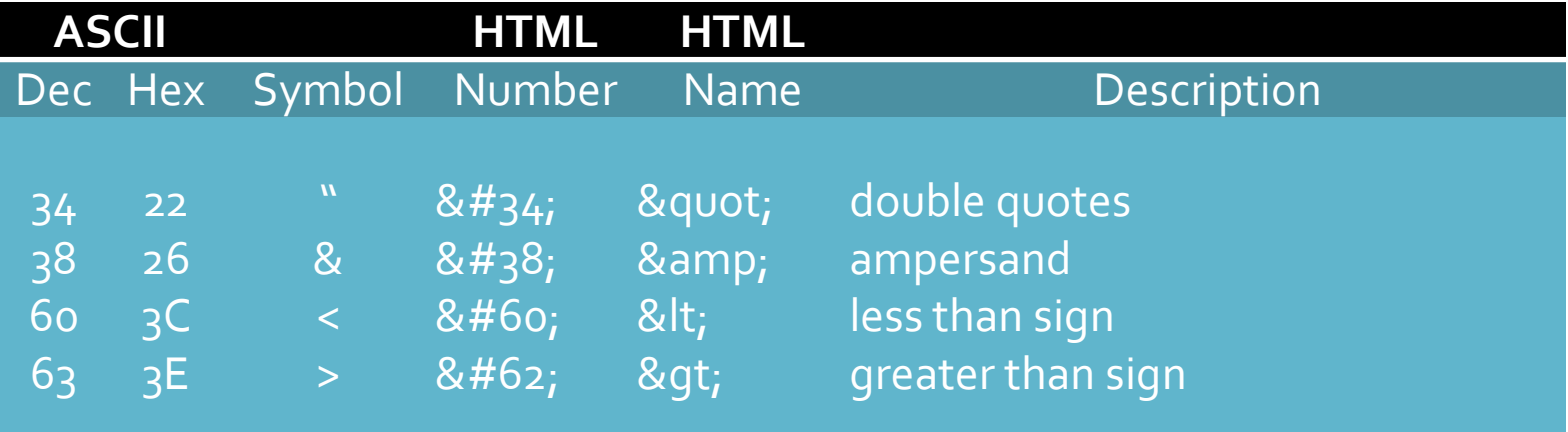

# HTML<br>3. Liste

#### 3.1. Liste neordonate/ordonate, elemente

- Liste neordonate <ul>...</ul>
- Liste ordonate <ol>...</ol>
- Element in lista <li>...</li>
- **Atribute:** 
	- $\bullet$  type = "tip lista"
		- UL tip lista : "disc, circle, square"
		- $\blacksquare$  OL tip lista : "1, a, A, i, I"
	- start = "numarul de la care porneste lista" (OL)
	- value = "fortarea numarului curent" (LI)

#### 3.1. Liste neordonate

#### $|<sub>U</sub>|$

<li>Primul element</li> <li>Al doilea element</li> <li>Al treilea element</li> <li>Al patrulea element</li>  $<$  $|U|$ 

<ul type="circle"> <li>Primul element</li> <li>Al doilea element</li> <li>Al treilea element</li> <li>Al patrulea element</li>  $<$ / $U$ |>

- $\bullet$  Primul element
- Al doilea element
- $\bullet$  Al treilea element
- Al patrulea element

- $\circ$  Primul element
- $\circ$  Al doilea element
- $\circ$  Al treilea element
- $\circ$  Al patrulea element

#### 3.1. Liste ordonate

#### $\langle$ o $\rangle$

<li>Primul element</li> <li>Al doilea element</li> <li>Al treilea element</li> <li>Al patrulea element</li>  $<$ /ol $>$ 

<ol type="i"> <li>Primul element</li> <li>Al doilea element</li> <li>Al treilea element</li> <li>Al patrulea element</li>  $<$ /ol $>$ 

- Primul element  $1$
- Al doilea element  $\mathcal{L}$
- Al treilea element  $\mathcal{E}$
- 4. Al patrulea element

- Primul element i.
- Al doilea element  $\mathbf{n}$
- Al treilea element  $\overline{\mathbf{m}}$
- Al patrulea element IV.

#### 3.1. Liste ordonate

<ol type="A" start="5"> <li>Primul element</li> <li>Al doilea element</li> <li>Al treilea element</li> <li>Al patrulea element</li>  $<$ /ol>

- Primul element E
- $F_{-}$ Al doilea element
- G. Al treilea element
- H. Al patrulea element

<ol type="I" start="5"> <li>Primul element</li> <li>Al doilea element</li> <li value="15">Al treilea element</li> <li>Al patrulea element</li>  $<$ /0 $|>$ 

- V Primul element
- Al doilea element VI.
- XV. Al treilea element
- XVI. Al patrulea element

# 3. Liste

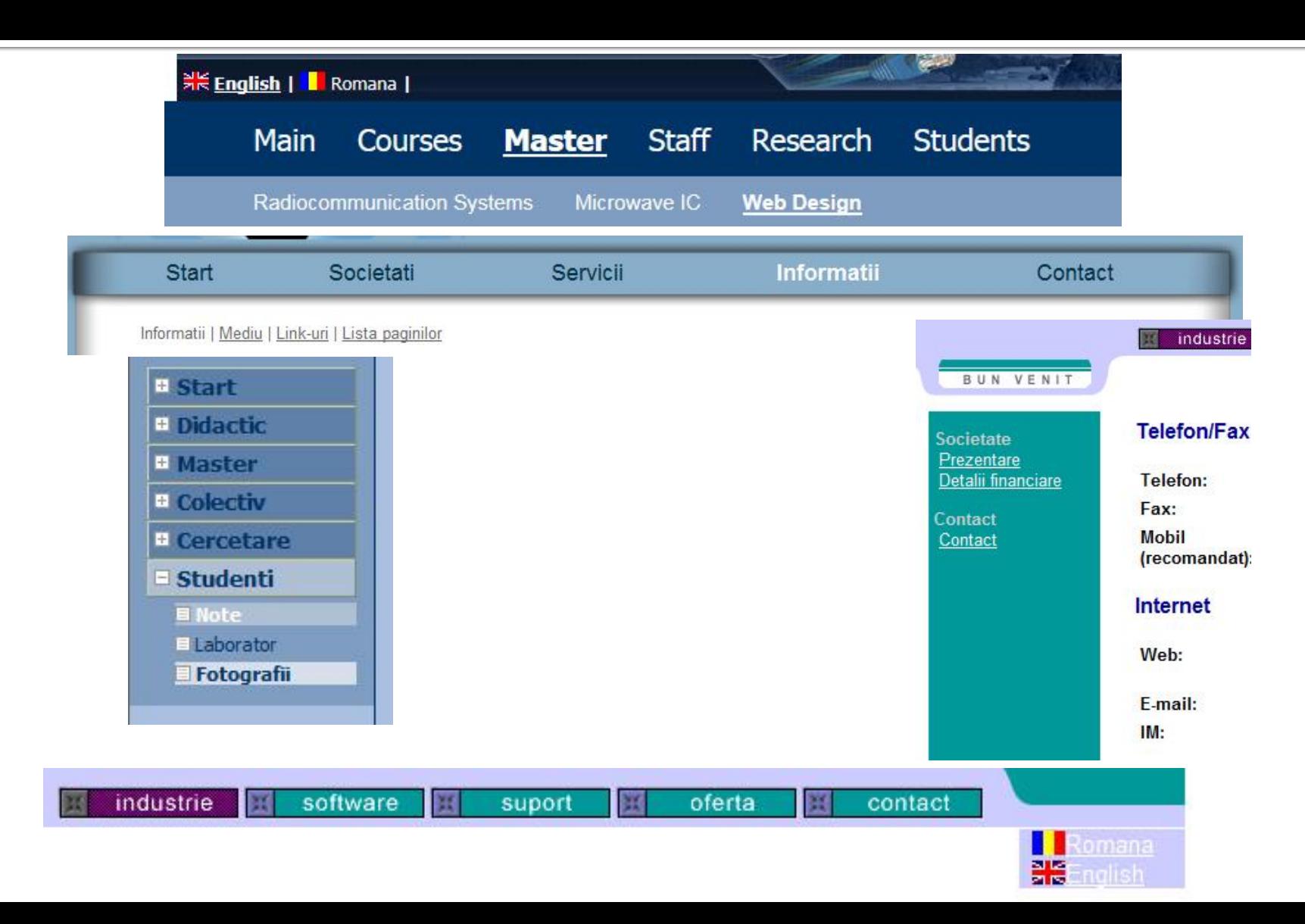

# 3.2. Liste de definitii

- Liste de definitii <dl>...</dl>
- Termenul definit <dt>...</dt>
- Definitia termenului anterior <dd>...</dd>
- **Atributele standard: id, lang, title, style etc.**
- Reprezentare vizuala: definitia e "indent-ata"

#### <dl>

<dt><strong>Termen 1</strong></dt> <dd>Definitia 1</dd> <dt><strong>Termen 2</strong></dt> <dd>Definitia 2</dd> <dt><strong>Termen 3</strong></dt> <dd>Definitia 3</dd>  $<$ /dl $>$ 

**Termen** 1 Definitia 1 **Termen 2** Definitia 2 **Termen 3** Definitia<sub>3</sub>

# 4. Aliniere, font-uri, linii de separare

**HTML** 

### 4.1. Aliniere si fundal

- 4.1.1. Culoare de fundal,
	- valabil pentru body si td (celula de tabel)
	- atribut: bgcolor
		- <td bgcolor="#232323">...</td>
- 4.1.2. Aliniere
	- valabil pentru toate elementele cu structura bloc
	- **E** atribut align = "left | center | right | justify"
		- $\blacksquare$  <div align = "right"> ..., <p align = "left">..., <table align = "center"> … etc.

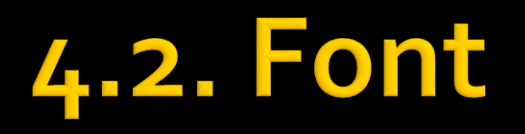

- Definitie: Font = desenul (forma grafica) a caracterului
- Fonturi
	- Outline font (True type) = desen vectorial, curbe Bezier - scalarea pastreaza calitatea maxima
	- $\blacksquare$  Bitmap font = harta de pixeli scalarea duce la aparitia artifactelor

# True Type - Bitmap

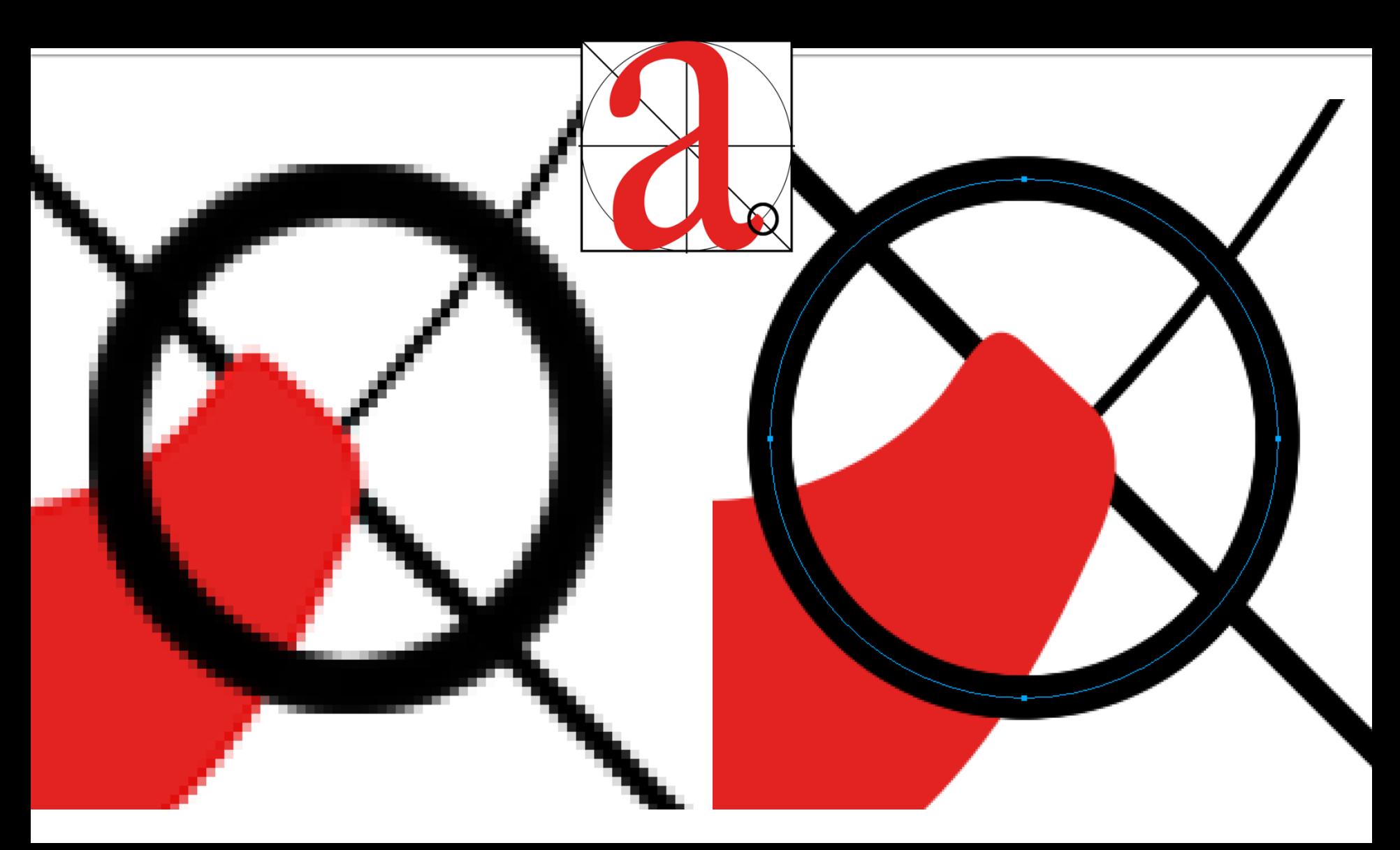

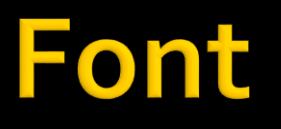

#### desen de caractere

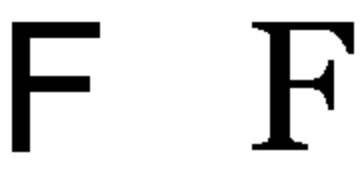

Sans-serif

Serif

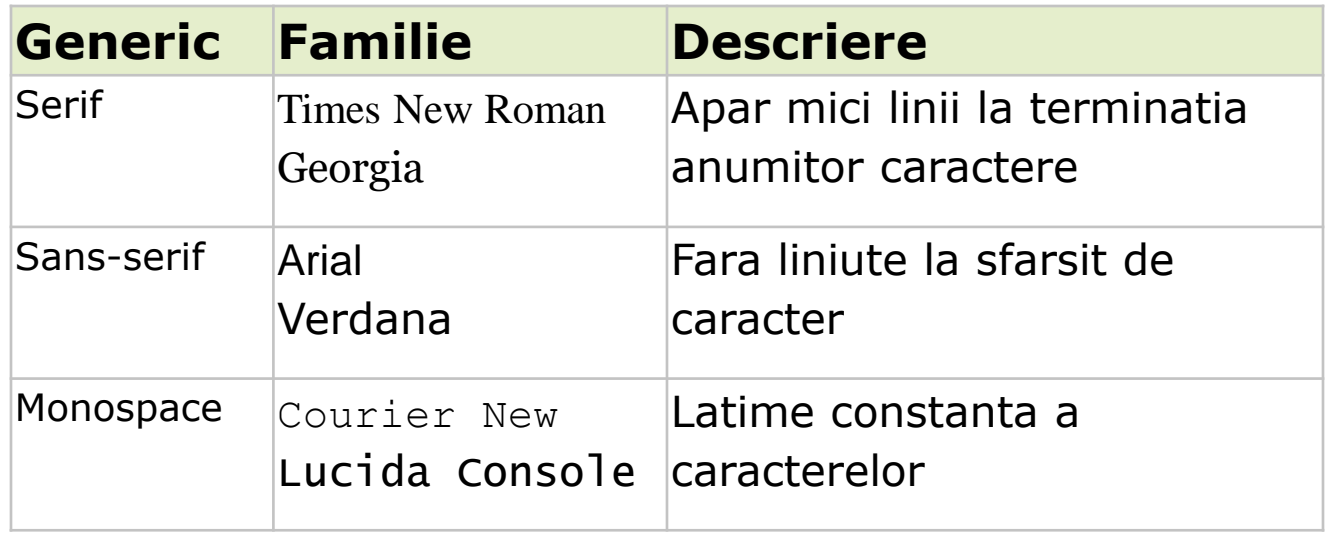

### 4.2. Web safe font

- **Fonturi definite de CSS** 
	- sans-serif
	- serif
	- monospace
	- cursive
	- fantasy
- **Fonturi safe Microsoft** 
	- Arial
	- **Courier New**
	- **Georgia**
	- **Times New Roman**
	- Verdana
	- Trebuchet MS
	- **Lucida Sans**

sans-serif serif monospace cursive fantasy

Arial Courier New Georgia **Times New Roman** Verdana **Trebuchet MS** Lucida Sans

#### 4.2. Google fonts

#### **Proiect Google**

#### ▪ **https://fonts.google.com/**

- **·** font-uri gratuite
- >1500 font-uri

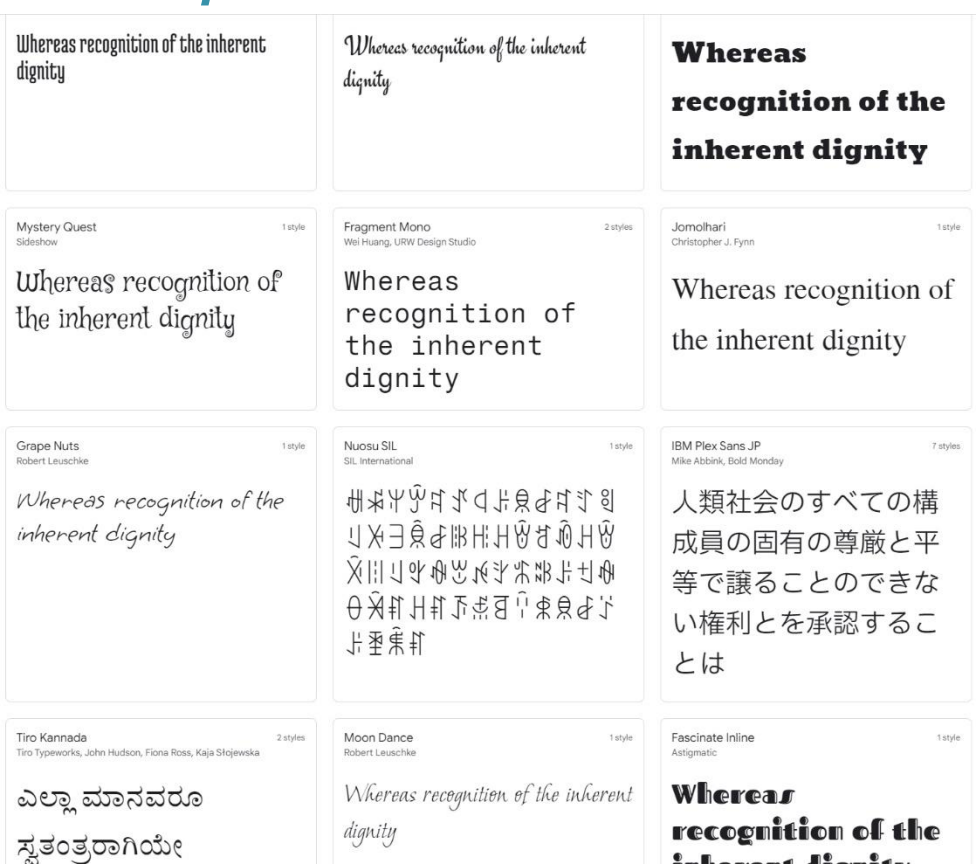
# 4.2. Google fonts

#### **Proiect Google**

#### ▪ **https://fonts.google.com/**

- **·** font-uri gratuite
- >1500 font-uri

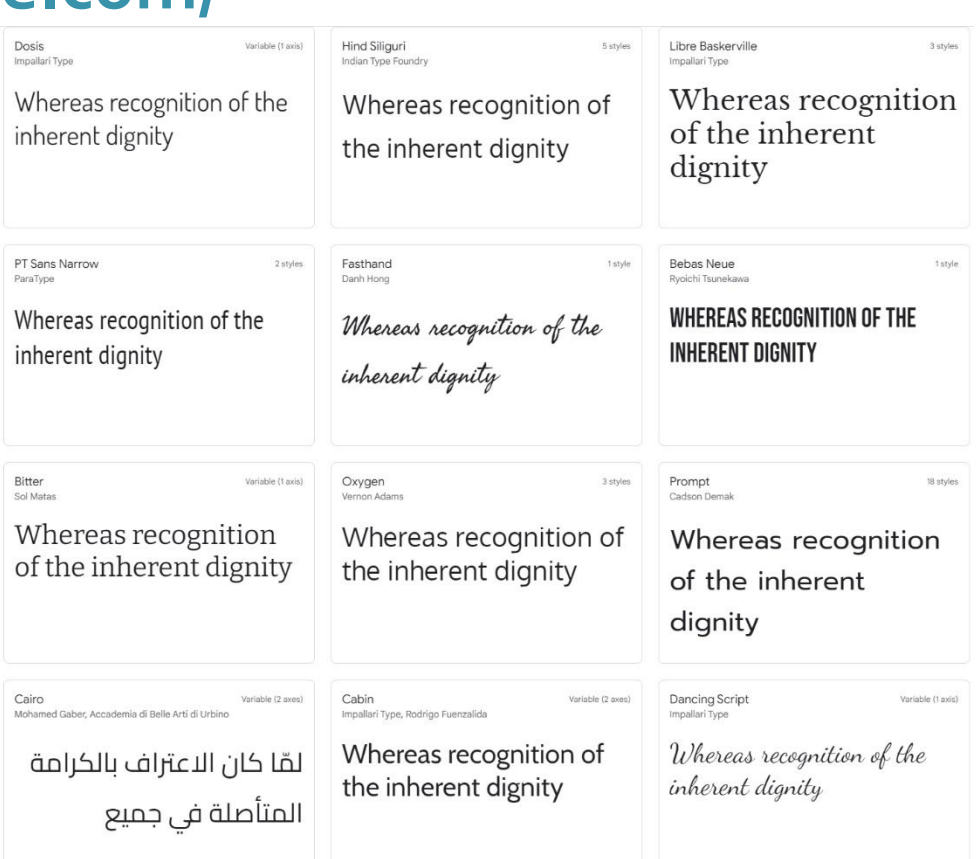

# 4.2. Google fonts

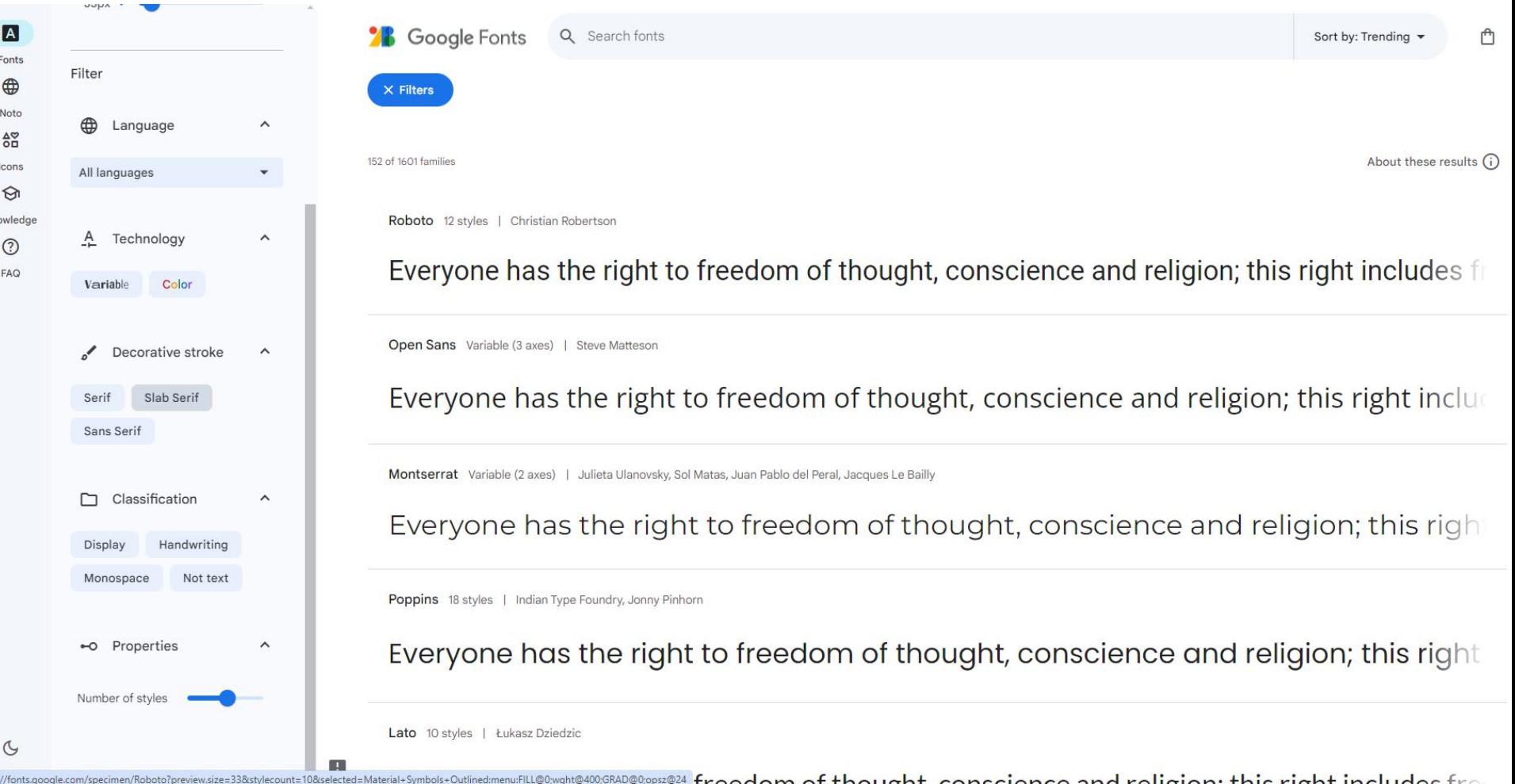

### 4.2.1. Font – elemente de stil

- <tt>...</tt> : masina de scris (latime fixa)
- <i>...</i>: italic (inclinat)
- **•** <b>...</b>: bold (ingrosat)
- <big>…</big> : dimensiune ceva mai mare
- <small>...</small> : dimensiune ceva mai mica
- <strike>...</strike> : taiat : depreciat
- <u>...</u>: subliniat: depreciat

<p>text normal, <b>bold</b>, <i>italic</i>, <b><i>bold italic</i></b> <tt>teletype text</tt>, <br/> <br/> <br/>shig</big>, <small>small</small>, <br/> <br/> <strike>strike</strike>, <u>underline</u>.</p>

text normal, bold, *italic*, *bold italic*, teletype text, big, small, strike, underline.

# 4.2.2. FONT si BASEFONT

- <font>...</font>, <basefont />
- contine modificatori al desenului de caracter atribute:
	- size : dimensiunea
		- $\blacksquare$  absolut  $1 \div 7$
		- **relativ -4**  $\div$  **+4 (fata de cea implicita, 3, sau cea indicata cu** basefont)
	- color = "culoare"
	- face: desenul de caractere de folosit, in ordinea preferintei
		- fonturile ale caror nume contin spatii (Times New Roman) se scriu intre ghilimele
		- **EXTE:** e recomandabil ca macar pe ultima pozitie sa apara unul din fonturile web-safe CSS

## 4.2.2. FONT si BASEFONT

#### **Exemple**

- **E** <basefont size="2">
- <font color="red">text rosu</font>
- <font size="+1">echiv. cu big</font>
- <font size="-1">echiv. cu small</font>
- <font face="Arial, Times New Roman', sans-serif">un text</font>
	- se utilizeaza Arial
	- daca Arial nu exista se utilizeaza Times New Roman
	- daca niciTimes New Roman nu exista se utilizeaza sans-serif
	- daca nici sans-serif nu exista se utilizeaza fontul implicit in browser

### 4.2.2. FONT si BASEFONT

<p><font size="1">size=1</font> <font size="2">size=2</font> <font size="3">size=3</font>  $\overline{\text{1}}$  <font size="4">size=4</font><br/>br/> <font size="5">size=5</font> <font size="6">size=6</font> <font size="7">size=7</font></p>

 $size=1$  size=2 size=3 size=4  $size = 5size = 6size = 7$ 

<p><font size="-4">size=-4</font> <font size="-3">size=-3</font> <font size="-2">size=-2</font> <font size="-1">size=-1</font> <font size="+1">size=+1</font><br/> <font size="+2">size=+2</font> <font size="+3">size=+3</font> <font size="+4">size=+4</font></p>

size= $-4$  size= $-3$  size= $-2$  size= $-1$  S1Ze= $+1$ 

### $size=+2size=+3size=+4$

# **Dimensiunile in CSS**

- **r** relativ la dimensiunea implicita in browser
	- xx-small, x-small, small, medium, large, x-large, xx-large (implicit medium)
- **ratival dimensiunea din blocul parinte** 
	- **E** smaller, larger
- **absolute** 
	- $\blacksquare$  in, cm, mm, pt (1 point = 1/72 in), pc (1 pica = 12 pt)

 $\blacksquare$  relative

- em, ex relative la dimensiunea in blocul parinte
	- un cuvant cu dimensiunea 2em = dimensiunea de 2 ori mai mare decat a textului din acel paragraf
	- precizie mai buna, valori fractionare permise (1.25em, 0.85em etc.)
- px (pixeli) dependent de dispozitivul de afisare

# 4.3. Linii orizontale

- $\langle \text{hr/s}$
- atribute:
	- align = "left | center | right"
	- noshade = "noshade"
	- size: inaltimea in pixeli
	- width: latimea (implicit 100%)

```
\frac{1}{2}<hr size="10" />
<hr align="left" width="50%" />
<hr align="center" width="25%" size="5" />
<hr align="right" width="25%" 
noshade="noshade" size="5" />
```
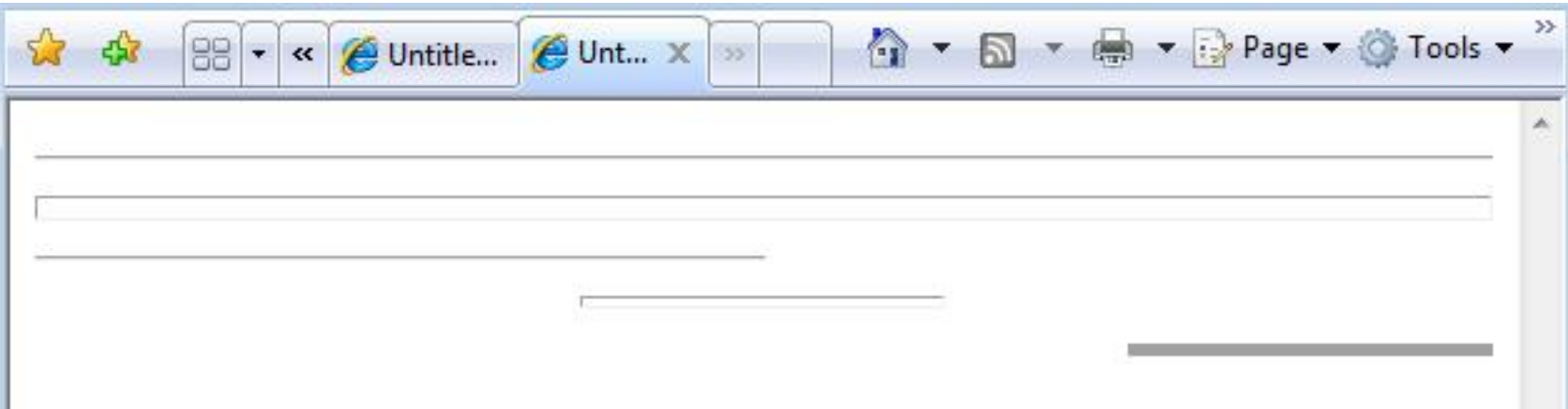

### **Contact**

**Laboratorul de microunde si optoelectronica http://rf-opto.etti.tuiasi.ro rdamian@etti.tuiasi.ro**